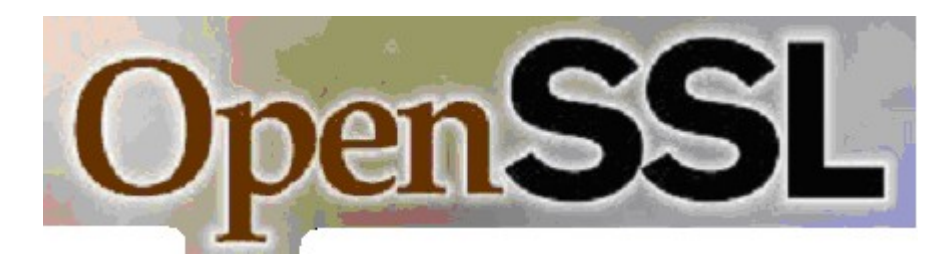

### **[OpenSSL](http://openssl.org/) FIPS Object Module Version 1.1.1 By the Open Source Software Institute <http://www.oss-institute.org/>**

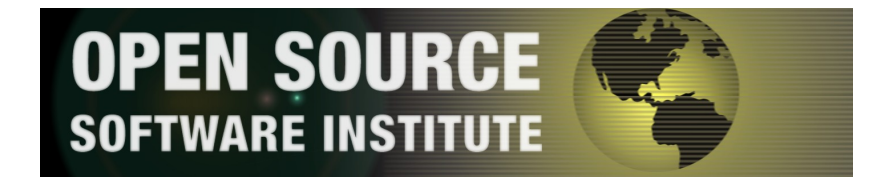

# **OpenSSL FIPS 140-2 User Guide December 12, 2007**

# **Copyright Notice**

Copyright © 2005, 2006, 2007 the OpenSSL Team.

This document may be freely reproduced in whole or part without permission and without restriction.

# **Sponsored by:**

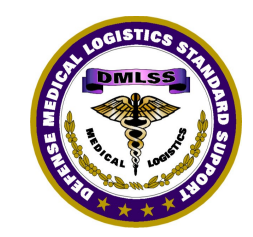

The Defense Medical Logistics Program The Hewlett-Packard Company

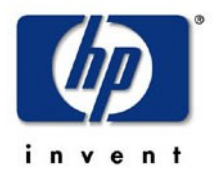

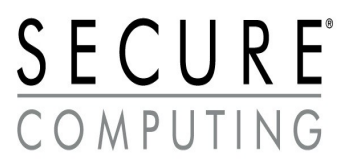

Secure Computing

## **Acknowledgments**

The principal author of this document is:

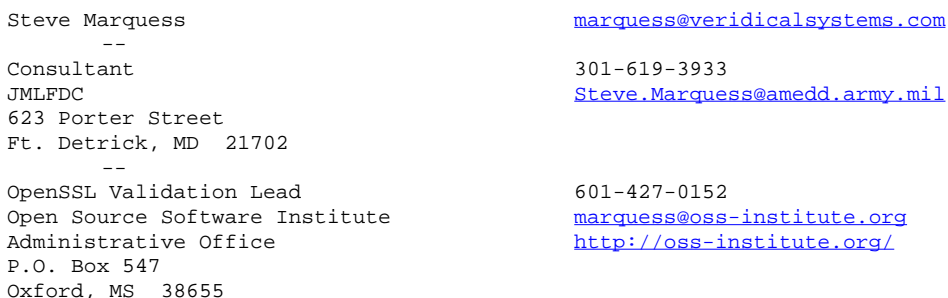

working under contract to the Defense Medical Logistics Standard Support (DMLSS) program, under contract to the Open Source Software Institute, and on a volunteer basis. Andy Polyakov and Steve Henson also provided invaluable assistance.

The OpenSSL FIPS 140-2 validation effort was sponsored by the DMLSS program, part of the TRICARE Management Activity, Office of the Assistant Secretary of Defense for Health Affairs, and was directly or indirectly co-sponsored by the Hewlett-Packard Company. For further information contact:

Debra Bonner 707-575-9771 Director of Operations and [Debra.Bonner@tma.osd.mil](mailto:Debra.Bonner@tma.osd.mil) DMLSS Program Management Office <http://www.tricare.osd.mil/dmlss/> 5109 Leesburg Pike, Suite 908 Falls Church, VA 22041 Gary Gross 408-447-6966 office Security Evaluations Program Manager 650-380-1327 cell Hewlett-Packard Gary.gross@hp.com 1501 Page Mill Road <http://hp.com/> Palo Alto, CA 94304

Special thanks to IBM Corporation and Secure Computing Corporation for their interest and encouragement:

K. S. (Doc) Shankar 512-838-8918 Linux Security Lead [dshankar@us.ibm.com](#page-2-0) IBM Linux Technology Center 11501 Burnet Road Austin, TX 78758 <http://www-124.ibm.com/developerworks/oss/linux/>

[Charles B. Monroe 651-628-2799](http://www-124.ibm.com/developerworks/oss/linux//) [2675 Long Lake Road](http://www-124.ibm.com/developerworks/oss/linux//) [Roseville, MN 55113](http://www-124.ibm.com/developerworks/oss/linux//)

<span id="page-2-0"></span>

[Senior Systems Engineer](http://www-124.ibm.com/developerworks/oss/linux//) chuck the chuck monroe@securecomputing.com [Secure Computing Corporation](http://www-124.ibm.com/developerworks/oss/linux//) <http://www.securecomputing.com/>

and to Jeff Cohen for his assistance in securing initial funding, and Bruce Perens for helpful introductions in the early exploratory phase.

The Open Source Software Institute (OSSI) serves as the "vendor" for this validation. Project management coordination for this effort was provided by the OSSI:

#### **OpenSSL FIPS Object Module** FIPS 140-2 User Guide

John Weathersby 601-427-0152 office Executive Director 601-818-7161 cell<br>Open Source Software Institute 601-427-0156 fax Open Source Software Institute 601-427-0156 fax<br>Administrative Office 601-427-0156 fax Administrative Office<br>P.O. Box 547 [Oxford, MS 38655](http://oss-institute.org/)

<http://oss-institute.org/>

OpenSSL software development work was performed by:

Stephen Henson 4 Monaco Place, [shenson@drh-consultancy.co.uk](mailto:shenson@drh-consultancy.co.uk) Westlands, Newcastle-under-Lyme <http://www.drh-consultancy.co.uk/> Staffordshire. ST5 2QT. England, United Kingdom Ben Laurie +44 (20) 8735 0686 office<br>17 Perryn Road +44 (20) 8735 0689 fax +44 (20) 8735 0689 fax London [ben@algroup.co.uk](mailto:ben@algroup.co.uk) W3 7LR **TIK** Andy Polyakov Chalmers University of Technology [appro@fy.chalmers.se](#page-3-1) SE-412 96 Gothenburg Sweden

This OpenSSL development was done in coordination with the other members of the OpenSSL Team at [www.openssl.org,](file:///mnt/sd/ossi/www.openssl.org) most notably:

Richard Levitte 1evitte [levitte@stacken.kth.se](#page-3-0)

FIPS 140-2 validation testing was performed by The DOMUS IT Security Laboratory. For information on validation or revalidations of software contact:

Christian Brych 613-249-1052 office FIPS 140 Program Manager 613-447-1241 cell DOMUS IT Security Laboratory 613-721-1399 fax 2220 Walkley Road charge change of the community of the community of the community of the community of the com Ottawa, Ontario [http://www.domusitsl.com](http://www.domusitsl.com/) K1G 5L2

<span id="page-3-1"></span><span id="page-3-0"></span>

Special thanks to Tim Hudson of RSA Security Inc. for his input during the long tedious validation process.

### Revision History

This document will be revised over time as new information becomes available; check <http://www.openssl.org/docs/fips/>or [http://www.oss-institute.org/FIPS\\_733/](http://www.oss-institute.org/FIPS_733/) for the latest version. Suggestions for additions, corrections, or improvement are welcome.

#### **Date Description**

2007-12-12 Correct typographical errors reported by Conrad Gerhart Welling 2007-09-27 Section 5: renamed second 5.5 as 5.6 2007-04-12 Section 5.2, added OPENSSL\_config() discussion. 2007-04-02 Section 4.3.3, further discussion of depends.exe per Andy Polyakov. 2007-03-31 Section 4.3.3, mention depends.exe, correct several formatting typos (reported by Conrad Gerhart Welling). 2007-03-25 Added section F.3 per private communication from Andy Polyakov. 2007-03-12 Clarified footnote in section 2.5, fixed typo in Appendix C (reported by Conrad Gerhart Welling). 2007-02-24 Added "Recommendations" section 5.5 (based on postings to openssh-unix-dev by Dr. Stan Kladko); changed "recent snapshot" references to 0.9.7m. 2007-02-11 Removed document version number, will designate by date only. More detail on Windows build, URL for testvectors. 2007-02-10 Many minor updates based on reviewer feedback. Erroneous ./fips-1.1/ references changed to ./fips-1.0/. 2007-02-08 First release for openssl-fips-1.1.1.tar.gz.

### To-Do Items for Future Revisions

[ $|$  Errata for Security Policy

[ $\parallel$ ] More discussion of granular control of algorithm disabling (SSL CTX set options, etc.)

# **Table of Contents**

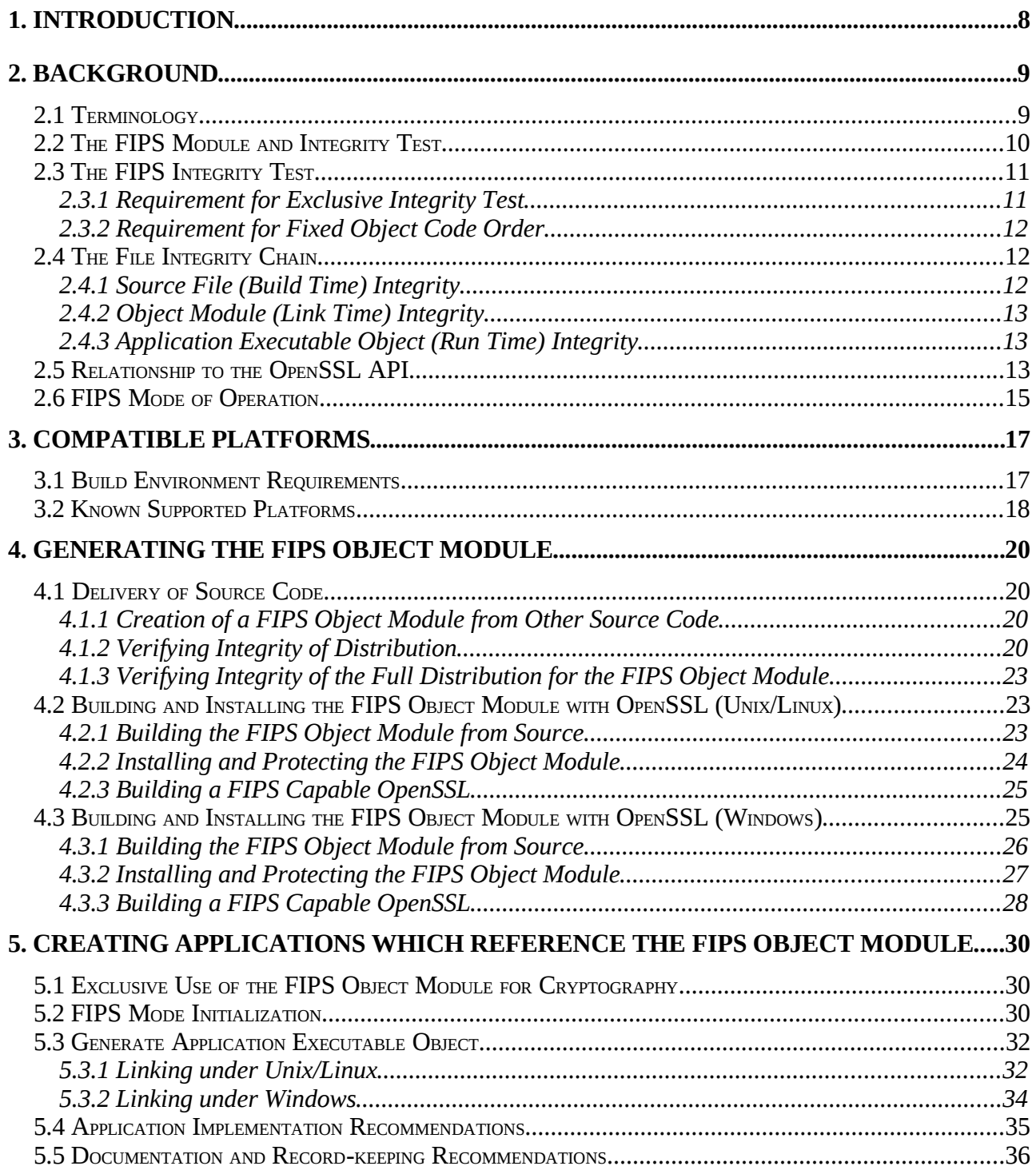

# **OpenSSL FIPS Object Module**<br>FIPS 140-2 User Guide

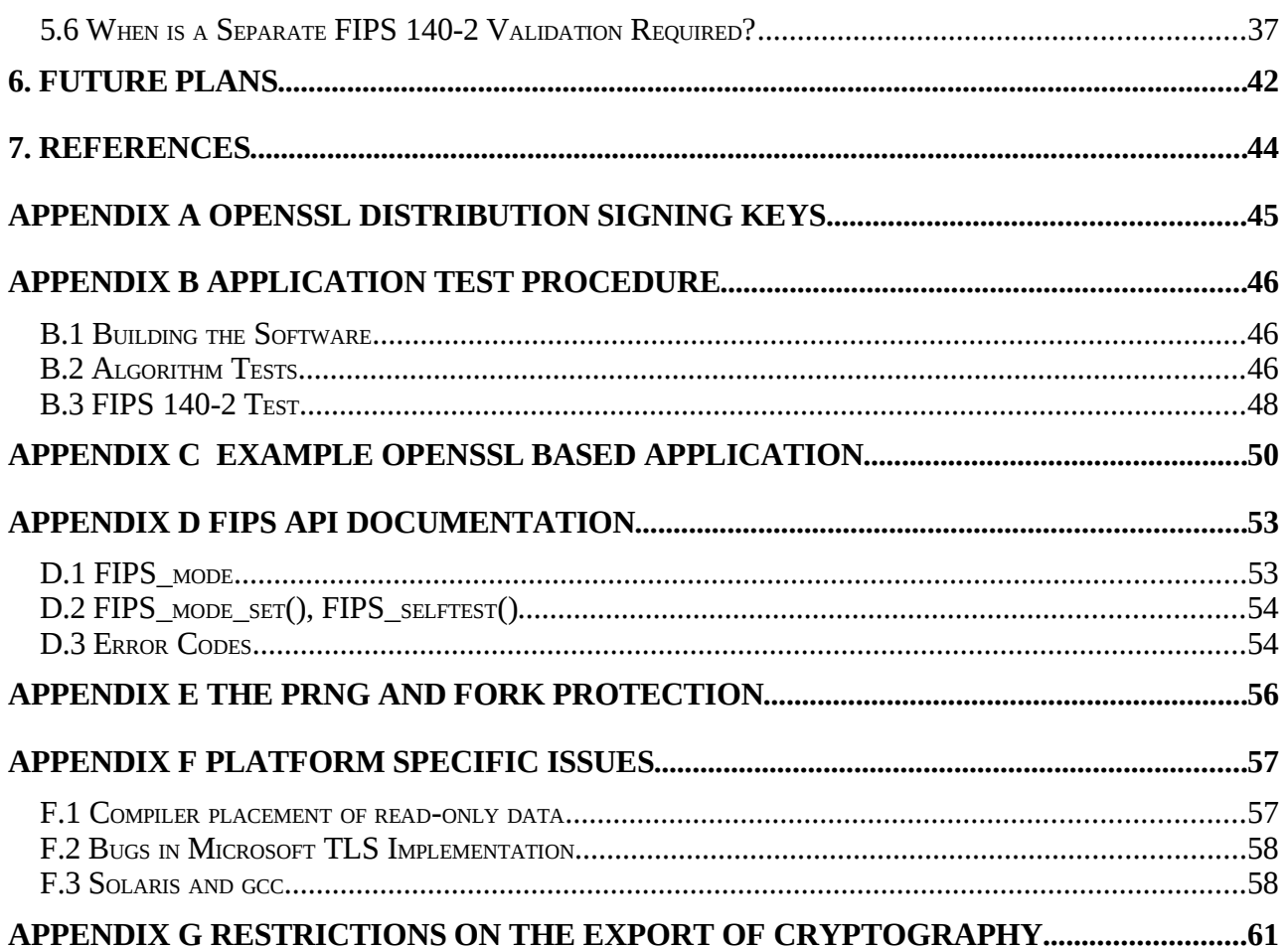

# **1. Introduction**

This document is a guide to the use of the OpenSSL FIPS software object module, a software component intended for use with the OpenSSL product. It is a companion document to the *OpenSSL FIPS 140-2 Security Policy* document submitted to NIST as part of the FIPS 140-2 validation process. It is intended as a technical reference for developers using, and system administrators installing, the OpenSSL FIPS software, for use in risk assessment reviews by security auditors, and as a summary and overview for program managers. It is intended as a guide for annotation and more detailed explanation of the *Security Policy*, and *not* as a replacement. In the event of a perceived conflict or inconsistency between this document and the *Security Policy* the latter document is authoritative as only it has been reviewed and approved by the Cryptographic Module Validation Program (CMVP), a joint U.S. - Canadian program for the validation of cryptographic products [\(http://csrc.nist.gov/cryptval/\)](http://csrc.nist.gov/cryptval/)

Familiarity with the OpenSSL distribution and library API (Application Programming Interface) is assumed. This document is not a tutorial on the use of OpenSSL and it only covers issues specific to the FIPS 140-2 validation. For more information on the use of OpenSSL in general see the many other sources of information such as<http://openssl.org/docs/>and [Reference 4.](#page-7-1)

<span id="page-7-1"></span><span id="page-7-0"></span>The *Security Policy* document [\(Reference 1\)](#page-7-0) is available online at the NIST Cryptographic Module Validation website, [http://csrc.nist.gov/groups/STM/cmvp/documents/140-1/140val-all.htm#733.](http://csrc.nist.gov/groups/STM/cmvp/documents/140-1/140val-all.htm#733)

For more information on OpenSSL FIPS please visit [http://www.oss-institute.org/.](http://www.oss-institute.org/) For more information on the OpenSSL project see [http://openssl.org/.](http://openssl.org/) For more information on NIST and the cryptographic module validation program, please visit [http://csrc.nist.gov/cryptval/.](http://csrc.nist.gov/cryptval/)

# **2. Background**

For the purposes of FIPS 140-2 validation the OpenSSL FIPS Object Module v1.1.1 is defined as a specific discrete unit of binary object code (the "*FIPS Object Module*") generated from a specific set and revision level of source files embedded within a source distribution. These platform portable source files are compiled to create this object code in an isolated and separated form that is used to provide a cryptographic API (Application Programming Interface) to external applications. The term *FIPS object module* elsewhere in this document refers to this *OpenSSL FIPS Object Module* object code.

The FIPS object module provides an API for invocation of FIPS approved cryptographic functions from calling applications, and is designed for use in conjunction with standard OpenSSL 0.9.7 distributions beginning with 0.9.7m. These recent full OpenSSL source distributions support the original non-FIPS API as well as a FIPS mode in which the FIPS approved algorithms are implemented by the FIPS object module and non-FIPS approved algorithms other than DH are *disabled* by default. These non-validated algorithms include, but are not limited to, Blowfish, CAST, IDEA, RC-family, and non-SHA message digest and other algorithms.

The FIPS object module was designed and implemented to meet FIPS 140-2 requirements. As such, there are no special steps required to ensure FIPS 140-2 compliant operation of the FIPS object module, other than building, loading, and initializing the FIPS approved and HMAC-SHA-1 digest verified source code. This process of generating the application executable object from source code is the same for all platforms<sup>[1](#page-8-2)</sup> and is documented in detail in sections  $\frac{4}{5}$  and  $\frac{5}{5}$  of this document.

<span id="page-8-1"></span><span id="page-8-0"></span>The FIPS object module provides confidentiality, integrity and message digest services. The FIPS object module natively supports the following algorithms: DES<sup>[2](#page-8-3)</sup>, Triple DES, AES, RSA (for digital signatures), DH, DSA, SHA-1, SHA-224, SHA-256, SHA-384, SHA-512, and HMAC-SHA-1, HMAC-SHA-224, HMAC-SHA\_256, HMAC-SHA-384, HMAC-SHA-512. The FIPS object module performs ANSI X9.31 compliant pseudo-random number generation.

## *2.1 Terminology*

During the course of the OpenSSL validation it became clear that there was a significant disparity in terminology between the OpenSSL developers and cryptographers on one hand, and the CMVP and FIPS 140-2 specialists on the other hand. In this section some of these distinctions are discussed.

#### Approved Mode

<span id="page-8-2"></span><sup>1</sup>By definition, for all platforms to which the validation can be extended. Per the requirements of the *Security Policy*, any change to the documented build process renders the result non-FIPS approved

<span id="page-8-3"></span> $2$ Transitional phase only  $-$  DES is valid only until May 19, 2007. Note DES is provided for backward compatibility with legacy applications and should not be used for new development.

The FIPS 140-2 Approved Mode of Operation is the operation of the FIPS object module when all requirements of the *Security Policy* have been met and the software has successfully performed the power-up and self test operation (invocation of the FIPS\_mode\_set() function call). In this document this Approved Mode is referred to simply as *FIPS mode*.

#### Crypto Officer

System administrator. The FIPS 140-2 Crypto Officer is the person having the responsibility and access privileges to install, configure, and initialize the cryptographic software.

#### HMAC-SHA-1 digest

A HMAC-SHA-1 digest of a file using a specific HMAC key (the ASCII string "etaonrishdlcupfm"). Such digests are referred to in this document as "digests" or "fingerprints". The digests are used for integrity checking to verify that the software in question has not been modified or corrupted from the form originally used as the basis of the FIPS 140-2 validation.

Note that the PGP or GPG signatures traditionally used to check the integrity of open source software distributions are *not* a component of any of the FIPS 140-2 integrity checks.

#### Module

<span id="page-9-0"></span>The concept of the cryptographic module is an important one for FIPS 140-2, and is discussed in detail in [§2.2.](#page-9-0)

Conceptually the Module is the binary object code and data in the FIPS object module for a running process. This binary object as it resides in memory is verified by the FIPS integrity test.

Working backwards from the software as resident in memory for a process takes us to the executable program file from which the process was created, then to the FIPS object module used to link the program file, and finally to the original source files used to create the FIPS object module. Each of those stages can be thought of as related variations or antecedents of the Module, and the integrity of each needs to be verified to assure the integrity of the Module.

## *2.2 The FIPS Module and Integrity Test*

The FIPS object module is generated in binary file form, with an embedded pre-calculated HMAC-SHA-1 digest calculated over the module<sup>[3](#page-9-1)</sup> as it is loaded into application address space. The Module integrity check consists of recalculating that digest from the memory areas and comparing it to the

<span id="page-9-1"></span><sup>3</sup>Specifically, the text and read-only data segments which constitute the initialized components of the module.

embedded value which necessarily resides in an area not included in the calculated digest<sup>[4](#page-10-0)</sup>. This "incore hashing" integrity test is designed to be both executable format independent and fail-safe.

For this scenario the Module is the text and data segments as mapped into memory for the running application.

The term Module is also used, less accurately, to designate the antecedent of that memory, the FIPS object module file residing on disk.

The FIPS object module is generated from source code, so the integrity of that source must also be verified. The single runtime digest check typical of pre-built binary files is replaced by a chain of digest checks in order to validate that the running code was in fact generated from the original source code. As before the term Module properly designates the text and data segments mapped into memory, but is also more loosely used to reference several levels of antecedents. These levels are discussed below.

## *2.3 The FIPS Integrity Test*

The FIPS 140-2 standard requires an integrity test of the Module to verify its integrity at initialization. In addition to the obvious requirement that the integrity test validate that the FIPS object module code and data have not changed, two additional implicit requirements for the integrity test were identified during the validation process.

#### **2.3.1 Requirement for Exclusive Integrity Test**

An integrity test that is merely guaranteed to fail if any of the cryptographic module software changes is not sufficient. It is also necessary that the integrity test *not* fail if the cryptographic module software is not directly corrupted, even though the application referencing the cryptographic module may be damaged with unpredictable consequences for the correct functioning of that application. Another way of looking at this is that application failures are out of scope of the integrity test, and the CMVP wanted assurances that changes to application software not affect the cryptographic module integrity test<sup>[5](#page-10-1)</sup>.

This requirement is met with an in-core integrity test that carefully excludes any extraneous object code from the digest calculation and verification.

<span id="page-10-0"></span><sup>4</sup> If the digest value resided in the data area included in the calculation of that digest, the calculated value of the digest would itself be an input into that calculation.

<span id="page-10-1"></span><sup>5</sup>This assurance was given by showing during testing that corruption of code or data outside of the memory area containing the FIPS object module did not result in an integrity test failure.

#### **2.3.2 Requirement for Fixed Object Code Order**

The relative order of all object code components within the module must be fixed and invariant. The usual linking process does not care about the relative order of individual object modules, e.g. both

```
gcc -o runfile alpha.o beta.o gamma.o
```
and

gcc -o runfile beta.o alpha.o gamma.o

produce functionally identical executable files. Likewise, the order of object modules in a static link library is irrelevant:

```
ar r libxxx.a alpha.o beta.o gamma.o
```
and

ar r libxxx.a beta.o alpha.o gamma.o

produce interchangeable link libraries, and a given application may not incorporate all of the object modules contained with the link library when resolving references. For our FIPS 140 validation we are required to prevent any such omission or rearrangement of the Module object modules during the application creation process. We satisfy this requirement by compiling all the source code into a single monolithic object module:

ld -r -o fipscanister.o fips start.o ... fips end.o

with all the object modules between the fips start.o and fips end.o modules that define the low and high boundaries of a monolithic object module. All subsequent reference to this monolithic object module will preserve the relative order, and presence, of the original object code components.

### *2.4 The File Integrity Chain*

The single integrity check of a validated pre-built binary executable is replaced by a chain of integrity checks beginning with the source files used for the CMVP validation testing. Note that while this chain of checks is more complex, it provides much more visibility for independent verification. In the case of validated pre-built binary executables neither the FIPS 140-2 CMVP test lab nor the end user has an independent means of directly verifying that the vendor supplied software is actually derived from the validated code. With the FIPS object module the prospective user can independently verify that the runtime executable does indeed directly derive from the same source that was the basis of the validation.

#### **2.4.1 Source File (Build Time) Integrity**

"Build time" is when the FIPS object module is created from the OpenSSL FIPS source distribution, in accordance with the *Security Policy*.

The first file integrity check occurs at build time when the HMAC-SHA-1 digest of the distribution file is calculated and compared to the stored value published in the *Security Policy (Appendix B)*.

Because they reside in this specific distribution and cannot be modified these source files in this distribution file are referred to as *sequestered* files.

Note that a means to calculate the HMAC-SHA-1 digest is required in order to perform this integrity check. A "bootstrap" standalone HMAC-SHA-1 utility, fips\_standalone\_sha1, is included in the distribution. This utility is generated first before the sequestered files are compiled in order to perform the integrity check. Appendix  $C$  gives an example of an equivalent utility.

### <span id="page-12-0"></span>**2.4.2 Object Module (Link Time) Integrity**

"Link time" is when the application is linked with the previously built and installed FIPS object module to generate an executable program.

The link time integrity check occurs when the FIPS object module is used to create an application executable object (binary executable or shared library). The digest stored in the installed file fipscontainer.o.sha1 must match the digest calculated for the fipscontainer.o file.

The build process described in the *Security Policy* results in the creation of an object module, fipscontainer.o, and a matching digest file, fipscontainer.o.sha1. This FIPS object module contains the object code corresponding to the sequestered source files (object code for FIPS specific functions such as FIPS\_mode\_set() and for the algorithm implementations).

### **2.4.3 Application Executable Object (Run Time) Integrity**

Application "run time" occurs when the previously built and installed application program is invoked. Unlike the previous step this invocation is usually performed repeatedly.

The runtime integrity check occurs when the application attempts to enable FIPS mode via the FIPS mode set() function call. The digest embedded within the object code from fipscontainer. o must match the digest calculated for the memory mapped text and data areas.

## *2.5 Relationship to the OpenSSL API*

The FIPS object module is designed for use with the OpenSSL API. Applications linked with the FIPS object module and with the separate OpenSSL libraries can use both the FIPS validated cryptographic functions of the FIPS object module and the high level functions of OpenSSL.

First, some important definitions to avoid confusion. The *FIPS object module* is the special monolithic object module built from the special source distribution identified in the *Security Policy*. It is *not* the same as the OpenSSL product or any specific official OpenSSL distribution release.

A version of the OpenSSL product that is suitable for reference by an application along with the FIPS object module is a *FIPS compatible OpenSS*L.

When the FIPS object module and a FIPS compatible OpenSSL are separately built and installed on a system, the combination is referred to as a *FIPS capable OpenSSL*.

#### **Summary of definitions**

The *FIPS object module* is the FIPS 140-2 validated entity described in the *Security Policy*

A *FIPS compatible OpenSSL* is a version of the OpenSSL product that is designed for compatibility with the FIPS object module API

A *FIPS capable OpenSSL* is the combination of the separately installed *FIPS object module* along with a *FIPS compatible OpenSSL*.

The OpenSSL libraries, when built from a standard OpenSSL distribution with the "fips" configuration option for use with the FIPS object module, will contain the usual non-FIPS algorithms and non-cryptographic supporting functions, and the non-FIPS algorithm disabling restrictions.

Note the object modules comprising the FIPS object module could easily be incorporated directly in the OpenSSL libcrypto. a library, but for the fact that such a combination is specifically forbidden by FIPS 140-2 and the CMVP $6$ .

Various non-FIPS algorithms such as Blowfish, IDEA, CAST, MD2, etc. will be included in the OpenSSL libraries (depending on the ./config options specified in addition to fips). For applications that do not care about FIPS 140-2 the resulting libraries are drop-in compatible with the libraries generated without the fips option (a deliberate design decision to encourage wider availability and use of FIPS 140-2 validated algorithms). The converse is not true; a non-FIPS compatible OpenSSL library cannot be substituted for the FIPS compatible library for an application

<span id="page-13-0"></span> $6A$ ctually, to encourage use of fipscanister. o even in non-FIPS mode application, a copy is incorporated into libcrypto.a, but special care is taken to preclude its usage in FIPS enabled applications. The fipsld utility provided in the FIPS compatible OpenSSL distributions prevents that usage as follows. In static link context that is achieved by referencing the official fipscanister. o first on the command line., and in dynamic link context by temporarily removing it from libcrypto.a. This removal is necessary because dynamic linking is commonly accompanied by whole-archive, which would force both copies of fipscanister. o into the shared library. Note the integrity check is designed as a failsafe precaution in the event of link errors --even if two copies are included into the application in error, the integrity check will prevent the use of one copy for the integrity test and the other for the actual implementation of cryptography. In other words, if both the official fipscanister. o and the unvalidated version that is embedded in libcrypto.a both end up in an executable binary, and if FIPS\_mode\_set() returns success, the unvalidated copy will not be used for cryptography.

using FIPS mode because the FIPS specific function calls, in particular FIPS\_mode\_set(), will not be present.

Applications that do wish to use FIPS mode must call the FIPS\_mode\_set() function, and after the runtime FIPS mode initialization the non-FIPS algorithms are disabled by default.

In this sense the combination of the FIPS object module and the usual OpenSSL libraries constitutes a "FIPS capable API", capable of being used for either FIPS mode operation or for conventional non-FIPS purposes as before.

## *2.6 FIPS Mode of Operation*

The FIPS object module together with a compatible version of the OpenSSL product can be used in the generation of both FIPS mode and conventional applications. The enabling of runtime FIPS mode is optionally enabled by a function call.

Only one initialization call, FIPS\_mode\_set(), is required to operate the FIPS object module in a FIPS 140-2 Approved mode, referred to herein as "FIPS mode". When the FIPS object module is in FIPS mode all security functions and cryptographic algorithms are performed in Approved mode. Use of the FIPS\_mode\_set() function call is described in  $\S_5$ .

<span id="page-14-1"></span><span id="page-14-0"></span>A power-up self-test is performed automatically by the FIPS\_mode\_set() call, or optionally at any time by the FIPS\_selftest() call (see Appendix  $D$ ). If any power-up self-test fails the internal global error flag FIPS\_selftest\_fail is set and subsequently tested to prevent invocation of any cryptographic function calls.

The internal global flag FIPS\_mode is set to FALSE indicating non-FIPS mode by default. The FIPS\_mode\_set() function verifies the integrity of the runtime executable using a HMAC-SHA-1 digest computed at build time. If the digests match the power-up self-test is then performed. If the power-up self-test is successful FIPS\_mode\_set() sets the FIPS\_mode flag to TRUE and the FIPS object module is in FIPS mode.

By design, the OpenSSL API attempts to disable non-FIPS algorithms, when in FIPS mode, at the EVP level and via most low level function calls. Failure to check the return code from low level functions could result in unexpected behavior. Note also that sufficiently creative or unusual use of the API may still allow the use of non-FIPS algorithms. The non-FIPS algorithm disabling is intended as a aid to the developer in preventing the accidental use of non-FIPS algorithms in FIPS mode, and not as an absolute guarantee.

OpenSSL provides a mechanism, the "ENGINE" component, for interfacing with external cryptographic devices such as accelerator cards. This mechanism is not disabled in FIPS mode. In

general, if a FIPS validated cryptographic device is used with OpenSSL in FIPS mode so that all cryptographic operations are performed either by the device or the FIPS object module, then the result is still FIPS compliant. In general, the OpenSSL FIPS 140-2 validation still holds true in the case that other separately FIPS 140-2 validated hardware or software modules are utilized in conjunction with the OpenSSL FIPS validated cryptographic module.

However, if any cryptographic operations are performed by a non-FIPS validated device the result is not FIPS compliant. The application developer has the responsibility of not enabling the use of non-FIPS validated devices via OpenSSL ENGINE support.

# **3. Compatible Platforms**

The FIPS object module was built from source and tested on specific hardware/software environments (See the *Security Policy*) . The FIPS object module maintains vendor affirmed FIPS 140-2 compliance on other operating systems provided that the conditions described in Section 4 of the *Security Policy* apply.

The FIPS object module is designed to run on a very wide range of hardware and software platforms. Any such computing platform that meets the conditions in the *Security Policy* can be used to host a FIPS 140-2 validated FIPS object module provided that module is generated in accordance with the Security Policy. At the time the *OpenSSL FIPS Object Module v 1.1.1* was developed all Unix<sup>[®7](#page-16-0)</sup>-like environments supported by the full OpenSSL distribution were also supported by the FIPS validated source files included in the FIPS object module. However, successful compilation of the FIPS object module for all such platforms was not verified. If any platform specific compilation errors occur that can only be corrected by modification of the FIPS distribution files (see Appendix B of the *Security Policy*) then the FIPS object module will not be validated for that platform Note also that future releases of OpenSSL may support additional platforms requiring new or changed source from that of the current FIPS source distribution, in which case use of OpenSSL with the FIPS object module will not be validated for those new platforms.

By default, the FIPS object module software utilizes assembly language optimizations for some supported platforms. Currently assembler language code residing within the cryptographic module boundary is used only for the x[8](#page-16-1)6/Intel®<sup>8</sup> ELF machine architecture. The FIPS object module build process will automatically select and include these assembly routines by default when performed on a x86 platform. This assembly language code was included in the validation testing and hence a FIPS object module built using the x86/Intel® assembly language routines will be a FIPS 140-2 validated FIPS object module.

## *3.1 Build Environment Requirements*

The platform portability of the FIPS object module source code is contingent on several basic assumptions about the build environment:

1. The environment is "Unix®-like" with a make command and a  $1d$  command with a "-r" (or " $-i$ ") option.

Creation of the monolithic FIPS object module fipscanister.o requires a linker capable of merging several object modules into one. This requirement is known to be a problem with VMS and some older versions of  $LD$  .  $EXE$  under Windows®.

<span id="page-16-0"></span><sup>7</sup>UNIX is a registered trademark of The Open Group

<span id="page-16-1"></span><sup>8</sup> Intel is a registered trademark of the Intel Corporation

- 2. The compiler is required to place variables declared with the const qualifier in a read-only segment. This behavior is true of almost all modern compilers. If the compiler fails to do so the condition will be detected at run-time and the in-core hashing integrity check will fail. See Appendix F.1 for an example of one such compiler.
- 3. The application executable can be loaded and executed on the build platform (i.e., no cross compilation), due to the need to load and execute the application executable after the first pass link with the pre-main code (see  $fips\_premain.c$ ). In a cross-compilation environment this program invocation may not be possible at all, or if possible may result in an in-core hash value that is invalid for the target platform.

The major issue with cross-compilation is that it is highly non-portable. In some cases crosscompilation may work; for example where the code is position independent and Gnu binutils are used then in principle support for in-core hashing could probably be implemented in future versions of the FIPS object module; however such support will need to be verified for every such platform.

## *3.2 Known Supported Platforms*

The generation of a monolithic object module and the in-core hashing integrity test have been verified to work with both static and shared builds on the following platforms (note the ./config

 shared option is forbidden by the terms of the validation when building a FIPS validated module, but was verified in the course of development). Note a successful build of the FIPS module may be possible on other platforms; only the following were explicitly tested as of the date this document was written:

- Linux®<sup>[9](#page-17-0)</sup> on x86, x86\_64, ia64
- SPARC® Solaris®<sup>[10](#page-17-1)</sup>, both 32 and 64 bit ABIs
- x86 Solaris® on 32 and 64 bit ABIs
- IRIX $\otimes$ <sup>[11](#page-17-2)</sup> 6.5, n32, and 64-bit ABIs
- $\bullet$  Tru64 $\mathbb{R}^{12}$  $\mathbb{R}^{12}$  $\mathbb{R}^{12}$
- $\bullet$  HP-UX $\circledast$ <sup>[13](#page-17-4)</sup>, 32 and 64 bit PA-RISC $\circledast$ , 32 and 64 bit ia64
- Mac OS  $X \otimes^{14}$  $X \otimes^{14}$  $X \otimes^{14}$  on PowerPC $\otimes^{15}$  $\otimes^{15}$  $\otimes^{15}$

<span id="page-17-0"></span><sup>&</sup>lt;sup>9</sup>Linux is the registered trademark of Linus Torvalds in the U.S. and other countries.

<span id="page-17-1"></span><sup>10</sup>SPARC and Solaris are trademarks or registered trademarks of Sun Microsystems, Inc. in the United States and other countries.

<span id="page-17-2"></span><sup>11</sup>IRIX is a trademark of Silicon Graphics, Inc.

<span id="page-17-3"></span><sup>&</sup>lt;sup>12</sup>Tru64 is a registered trademark of Compaq Computer Corporation.

<span id="page-17-4"></span> $13$ HP-UX is a registered trademark of Hewlett-Packard Company.

<span id="page-17-5"></span> $14$ Mac OS X is a registered trademark of Apple Computer, Inc.

<span id="page-17-6"></span> $15P$ owerPC is a trademarks of International Business Machines Corporation in the United States, other countries, or both.

#### **OpenSSL FIPS Object Module** FIPS 140-2 User Guide

- Windows®<sup>[16](#page-18-0)</sup> with Cygwin®<sup>[17](#page-18-1)</sup> and Mingw
- OpenBSD®<sup>[18](#page-18-2)</sup> and FreeBSD®<sup>[19](#page-18-3)</sup> on  $x86$

Among the platforms known to not be supported are VMS<sup>[20](#page-18-4)</sup> and Windows CE.

<span id="page-18-0"></span><sup>&</sup>lt;sup>16</sup>Windows is a registered trademark of Microsoft Corporation in the United States and other countries.  $17Cy$ gwin is a registered trademark of Red Hat, Inc.

<span id="page-18-2"></span><span id="page-18-1"></span> $^{18}$ OpenBSD is a registered trademark of Theo de Raadt.

<span id="page-18-3"></span> $19$ FreeBSD is a registered trademark of the FreeBSD Foundation.

<span id="page-18-4"></span><sup>&</sup>lt;sup>20</sup>VMS is a registered trademark of Digital Equipment Corporation.

# **4. Generating the FIPS Object Module**

This section describes the creation of a FIPS object module for subsequent use by an application.

## *4.1 Delivery of Source Code*

The OpenSSL FIPS object module software is available only in source format. The *OpenSSL FIPS Object Module v1.1.1* source code was originally designed to be contained as a subset of the standard OpenSSL distributions beginning with version 0.9.7j. However, at the very end of the validation process the decision was made to define the source code as consisting of an entire OpenSSL distribution, and the terms of the validation require that the FIPS object module be built from that one specific distribution. That specific distribution was taken from the FIPS development branch which was a mid-release version of OpenSSL after 0.9.7i and before 0.9.7j, and it does contain some bugs since fixed in the 0.9.7j branch. This specific distribution can be found at [http://www.openssl.org/source/openssl-fips-1.1.1.tar.gz,](http://www.openssl.org/source/openssl-fips-1.1.1.tar.gz) or from one of the many mirrors maintained worldwide.

<span id="page-19-3"></span>The OpenSSL FIPS object module software was delivered to the FIPS 140-2 testing laboratory in source form as this complete OpenSSL distribution, and was built by them using the standard build procedure as described below and in Appendix [B.](#page-19-3)

<span id="page-19-2"></span><span id="page-19-1"></span>Note this downloaded file is untrusted for any purpose until verified as described in [§4.1.2,](#page-19-2) and untrusted for the purposes of building a FIPS object module until verified as described in [§4.1.3.](#page-19-1)

### **4.1.1 Creation of a FIPS Object Module from Other Source Code**

Some OpenSSL distributions other than the specific distribution used for the validation can be used to build a fipscanister. o object using undocumented build-time options. The reader is reminded that any such object code *cannot* be used or represented as FIPS 140-2 validated. The Security Policy document is very clear on that point.

#### **4.1.2 Verifying Integrity of Distribution**

The integrity and authenticity of the complete OpenSSL distribution should be validated manually with the PGP signatures<sup>[21](#page-19-4)</sup> published by the OpenSSL Team with the distributions [\(ftp://ftp.openssl.org/source/\)](ftp://ftp.openssl.org/source/) to guard against a corrupted source distribution. Note this check is *separate and distinct* from the specific FIPS 140-2 source file integrity check ([§4.1.3\)](#page-19-0).

<span id="page-19-0"></span>The PGP signatures are contained in the file

<span id="page-19-4"></span><sup>&</sup>lt;sup>21</sup>Note this PGP/GPG signature check is *not* related to any of the FIPS integrity checks!

openssl-fips-1.1.1.tar.gz.asc

This digital signature of the distribution file can be verified against the OpenSSL PGP public key by using the PGP or GPG applications (GPG can be obtained free of charge from [http://www.gnupg.org/\)](http://www.gnupg.org/)<sup>[22](#page-20-2)</sup>. This validation consists of confirming that the distribution was signed by a known trusted key as identified in Appendix [A,](#page-20-1) "*OpenSSL Distribution Signing Keys*".

First, find out which key was used to sign the distribution. Any of several different valid keys may have been be used for this purpose. The "hexadecimal key id", an identifier used for locating keys on the keystore servers, is displayed when attempting to verify the distribution. If the signing key is not already in your keyring the hexadecimal key id of the unknown key will still be displayed:

```
$ gpg openssl-0.9.7c.tar.gz.asc
gpg: Signature made Tue Sep 30 09:00:37 2003 using RSA key ID 49A563D9
gpg: Can't check signature: public key not found
\mathsf{S}
```
<span id="page-20-1"></span><span id="page-20-0"></span>**Example 4.1.2a - Find Id of Signing Key**

In this example the key id is **49A563D9.** Next see if this key id belongs to one of the OpenSSL core team members authorized to sign distributions. The authorized keys are listed in Appendix [A.](#page-20-0)

Note that some older versions of gpg will not display the key id of an unknown public key; either upgrade to a newer version or load all of the authorized keys.

If the hexadecimal key id matches one of the known valid OpenSSL core team keys then download and import the key.

PGP keys can be downloaded interactively from a keyserver web interface or directly by the pgp or gpg commands.

The hexadecimal key id of the team member key (for example, the search string " $0x49A563D9$ " can be used to download the OpenSSL PGP key from a public keyserver [\(http://www.keyserver.net/,](http://www.keyserver.net/) [http://pgp.mit.edu,](http://pgp.mit.edu/) or others). Keys can be downloaded interactively to an intermediate file or directly by the pgp or gpg program.

```
22\text{Note} is that although PGP and GPG are functionally internally \text{not.}For the purposes of FIFS 140 \pm validation FSP must be used. The examples given here are applicable to both GPG and
PGP.
      $ gpg --import markcox.key 
      gpg: key 49A563D9: public key "Mark Cox <mjc@redhat.com>" imported
      gpg: Total number processed: 1
      qpq: imported: 1 (RSA: 1)
      $
```
#### **Example 4.1.2b - Importing a Key from a Downloaded file**

Once downloaded to an intermediate file, *markcox.key* in this example, the key can be imported with the command:

These examples assume the *pgp* or *gpg* software is installed. The key may also be imported directly into your keyring:

```
$ gpg --keyserver pgp.mit.edu --recv-key 49a563d9
gpg: key 49A563D9: public key "Mark Cox <mjc@redhat.com>" imported
gpg: Total number processed: 1
gpg: imported: 1 (RSA: 1)
```
**Example 4.1.2c - PGP Key Import**

Note that at this point we have not yet established that the key is authentic or that the distribution was signed with that key; a key that *might* be authentic has been obtained in a form where it can be utilized for further validation.

To verify that the distribution file was signed by the imported key use the pgp or gpg command with the signature file as the argument, with the distribution file also present in the same directory: **Example 4.1.2d - PGP File Signature Verification**

```
$ gpg /work/build/openssl/openssl-0.9.7c.tar.gz.asc
gpg: Signature made Tue Sep 30 09:00:37 2003 using RSA key ID 49A563D9
gpg: Good signature from "Mark Cox <mjc@redhat.com>"
gpg: aka "Mark Cox <mark@awe.com>"
gpg: aka "Mark Cox <mark@c2.net>"
gpg: aka "Mark Cox <mcox@c2.net>"
gpg: aka "Mark Cox <mark@ukweb.com>"
gpg: aka "Mark Cox <mjc@apache.org>"
gpg: WARNING: This key is not certified with a trusted signature!
gpg: There is no indication that the signature belongs to the owner.
Primary key fingerprint: 7B 79 19 FA 71 6B 87 25 0E 77 21 E5 52 D9 83 BF
$
```
In this example the validity of the file signature with respect to the key is verified, i.e. the target file *openssl-fips-1.1.1.tar.gz* was signed by the key with id 49A563D9. The warning message in this example is noting the fact that the key is not already part of the "web of trust", a relational ranking system based on manually assigned confidence levels. Instead of relying on the web of trust which will differ from one user to another the key should be matched directly to a list of known valid keys.

For this final step establish that the signing key, now known to have signed the distribution, is in fact authentic. Confirm that the key fingerprint of the key which signed the distribution, **7B 79 19 FA 71 6B 87 25 0E 77 21 E5 52 D9 83 BF** in this example, is one of the valid OpenSSL core team keys listed in Appendix [A,](#page-22-0) "*OpenSSL Distribution Signing Keys*".

<span id="page-22-0"></span>At this point the signature of the distribution has been verified as belonging to the signing key, and the authenticity of the signing key has been verified against a reference (this document) downloaded from the NIST web site.

## **4.1.3 Verifying Integrity of the Full Distribution for the FIPS Object Module**

A separate source file integrity check is required to meet the requirements of FIPS 140-2.

The HMAC-SHA-1 digest of the distribution file is published in Appendix B of the *Security Policy*. The *Security Policy* can be found at NIST, [http://csrc.nist.gov/cryptval/140-1/140sp/140sp733.pdf.](http://csrc.nist.gov/cryptval/140-1/140sp/140sp733.pdf) This digest should be calculated and compared against the published value, as in:

\$ env OPENSSL\_FIPS=1 openssl sha1 -hmac etaonrishdlcupfm openssl-*fips-1.1.1.tar.gz*

where the openssl command is from a recent version of OpenSSL that supports the -hmac option<sup>[23](#page-22-1)</sup>. If you don't have the  $\infty$  sensel command yet it will be generated by the build process.

## *4.2 Building and Installing the FIPS Object Module with OpenSSL (Unix/Linux)*

Due to significant differences in the two basic operating system families,  $\mathrm{Unix}^\circ\mathrm/Linux}^\circ$  and Microsoft® Windows® platforms are discussed separately. Instructions for Windows® are given in section 4.3.

## **4.2.1 Building the FIPS Object Module from Source**

Next build the FIPS object module from source. The FIPS 140-2 validation specific code is incorporated into the generated FIPS object module when the fips configuration option is specified. Per the conditions of the FIPS 140-2 validation only one configuration command may be used:

./config fips

<span id="page-22-1"></span> $^{23}$ The OPENSSL FIPS=1 environment variable will enable FIPS mode for an openssl command built from a FIPS capable OpenSSL distribution.

The specification of any other options on the command line, such as

./config fips shared

is specifically *not* permitted. Note that in the case of the "shared" option this means that position independent code cannot be specified and so the generated FIPS object module cannot (for most platforms) be included in a shared library<sup>[24](#page-23-0)</sup>.

Note that as a condition of the FIPS 140-2 validation no other user specified configuration options may be specified. The "shared" option will have to be covered in a future validation.

Then:

make

to generate the FIPS Object Module file fipscanister.o, the digest for the FIPS Object Module file, fipscanister.o.sha1, and the source file used to generate the embedded digest, fips\_premain.c. The fipscanister.o, fipscanister.o.sha1, and fips premain.c files are intermediate files (i.e., used in the generation of an application but not referenced by that application at runtime). The object code in the fipscanister.o file is incorporated into the runtime executable application at the time the binary executable is generated.

This should also be obvious, but modifications to any of the intermediate files generated by the "./config fips" or "make" commands are not permitted. If the original distribution is modified, or if anything than those three specified commands are used, or if any intermediate files are modified, the result is *not* FIPS validated.

## **4.2.2 Installing and Protecting the FIPS Object Module**

The system administrator should install the generated fipscanister.o, fipscanister.o.sha1, and fips\_premain.c files in a location protected by the host operating system security features. These protections should allow write access only to authorized system administrators (FIPS 140-2 Crypto Officers) and read access only to authorized users.

For Unix® based or Linux® systems this protection usually takes the form of *root* ownership and permissions of *0755* or less for those files and all parent directories. For Microsoft® Windows® based systems this protection can be provided by ACLs limiting write access to the *administrator* group. When all system users are not authorized users the world (public) read and execute permissions should be removed from these files.

<span id="page-23-0"></span> $^{24}$ If not for the FIPS validation prohibition, or most but not all platforms the "shared" option could safely be chosen regardless of the intended use. See Appendix H for one known exception.

The usual

make install

will install the fipscanister.o, fipscanister.o.sha1, fips\_premain.c*,* and fips\_premain.c.sha1 files in the target location (typically /usr/local/lib/for Unix® based or  $\text{Linux}^{\circledast}$  systems.) with the appropriate permissions to satisfy the security requirement. These four files constitute the validated FIPS object module, the (many) other files also installed by this command are *not* validated.

Note that fipscanister.o can either be statically linked into an application binary executable, or statically linked into a shared library<sup>[25](#page-24-0)</sup>.

## **4.2.3 Building a FIPS Capable OpenSSL**

At this point a full OpenSSL library has been installed. However, the special distribution required to generate the validated FIPS object module does not correspond exactly to any official OpenSSL releases. Once the validated FIPS object module has been generated the other OpenSSL components can be replaced with components from a different OpenSSL distributions. Any 0.9.7 releases 0.9.7m and later can be used for this purpose. The commands

```
./config fips <...other options...>
make <...options...>
make install
```
will install the new OpenSSL without overwriting the validated FIPS object module files.

The combination of the validated FIPS object module plus an OpenSSL distribution built in this way is referred to as a *FIPS capable OpenSSL*, as it can be used either as a drop-in replacement for a non-FIPS OpenSSL or for use in generating FIPS mode applications.

Note that a standard OpenSSL distribution built for use with the FIPS object module must have the ./config fips option specified. Other configuration options may be specified in addition to fips, but omission of the fips option will cause errors when using the OpenSSL libraries with the FIPS object module.

## *4.3 Building and Installing the FIPS Object Module with OpenSSL (Windows)*

<span id="page-24-0"></span> $^{25}$ If and only if, that is, the "./config fips" command alone, without the "shared" option, generates object code suitable for inclusion in a shared library.

The usual OpenSSL build procedure for Windows® , per the INSTALL.W32 file, uses commands of the form

perl Configure VC-WIN32  $ms/do$  nasm  $-or-$  ms/do ms nmake -f ms/ntdll.mak

The *Security Policy* for this validation specifically requires use of the commands

./config fips make make install

as the FIPS 140-2 validation was targeted for  $\text{Unix}^{\circ\!\!\circ}\text{/Linux}^{\circ\!\!\circ}$  style platforms, but thanks to some creative work by Steve Henson the following procedure can be used under Microsoft® Windows® to build the FIPS object module in compliance with the conditions of the *Security Policy*.

The build process for Windows® also proceeds in two separate stages. The first compiles and installs the FIPS module from a Unix<sup>®</sup> like build environment and only needs to be performed once.

The second stage uses VC++ to link OpenSSL 0.9.7m or later against the installed FIPS module, to obtain the complete FIPS capable OpenSSL Both static and shared libraries are supported.

### **4.3.1 Building the FIPS Object Module from Source**

1. Install the MingW and MSYS packages. Probably the easiest way to do this is to run the two Windows® installer programs from <u>http://sourceforge.net/projects/mingw</u> and <u>www.mingw.org</u> respectively. The current versions are called MinGW-5.1.3.exe and MSYS-1.0.10.exe. Run the MINGW installer \*first\*.

2. Start the MSYS shell by selecting it from the start menu or double clicking the desktop icon. From the shell type:

gcc version

and verify that the version is at least 3.4.2.

3. Extract the OpenSSL FIPS tarball with the following command:

tar xvzf d:/some/path/openssl-fips-1.1.1.tar.gz

#### **OpenSSL FIPS Object Module** FIPS 140-2 User Guide

Where the path is wherever you downloaded the tarball.

Note: the msys shell uses slashes, "/", as path separators not backslashes, "\".

4. Change to the source directory with the command:

cd openssl

5. Compile and install the sources using the standard build procedure:

```
./config fips
make
```
Note that the warning:

```
Can't open fips_aes_data: No such file or directory at
../../util/mklink.pl line 62.
```
is normal and can be ignored.

#### **4.3.2 Installing and Protecting the FIPS Object Module**

6. As with the Unix<sup>®</sup>/Linux<sup>®</sup> platforms, just enter

make install

7. Extract additional object modules with:

```
cd /usr/local/ssl/lib
ar xv `gcc -print-libgcc-file-name` _chkstk.o _udivdi3.o \ 
    _umoddi3.o
```
8. Check that the libraries have been installed properly. This can be done with:

ls

which should produce the following output:

```
_chkstk.o _umoddi3.o fips_premain.c.sha1
fipscanister.o.sha1 libssl.a
_udivdi3.o fips_premain.c fipscanister.o libcrypto.a
pkgconfig
```
9. Obtain the Windows® path of the installed FIPS module with the command:

pwd -W

which will print the Windows<sup>®</sup> path of the directory, for example:

```
C:/msys/1.0/local/ssl/lib
```
Make a note of this path.

10. Exit the MSYS shell by typing Ctrl-D. Copy the files:

```
_chkstk.o
_umoddi3.o
_udivdi3.o
fips_premain.c.sha1
fipscanister.o.sha1
fips_premain.c
fipscanister.o
```
from the previously noted FIPS directory to any convenient location and set their permissions according to the *Security Policy*, so the files are writable only by the system administrator.

11. (Optional) Since these steps only have to be performed once, the MingW and MSYS installation and the entire OpenSSL FIPS module sources can be uninstalled and discarded.

### **4.3.3 Building a FIPS Capable OpenSSL**

The final stage is VC++ compilation of a standard OpenSSL distribution to be referenced in conjunction with the previously built and installed FIPS object module.

Download an OpenSSL 0.9.7 distribution, 0.9.7m or later. Follow the standard Windows® build procedure except that instead of the command:

```
perl Configure VC-WIN32
```
do:

perl Configure VC-WIN32 fips --with-fipslibdir=c:\fips\path

where "c:  $\frac{fips}{path}$ " is wherever the FIPS module from the first stage was installed. Static and shared library builds are supported.

This command is followed by the usual

ms\do\_nasm

or

```
ms\do_ms
```
and

nmake -f ms\ntdll.mak

to build the shared libraries only, or

nmake -f ms\nt.mak

to build the OpenSSL static libraries. The standard OpenSSL build with the fips option will use a base address for libeay32.dll of 0xFB00000 by default. This value was chosen because it is unlikely to conflict with other dynamically loaded libraries. In the event of a clash which relocates libeay32.dll the integrity check will fail with the error

FIPS\_R\_FINGERPRINT\_DOES\_NOT\_MATCH\_NONPIC\_RELATED

A base address conflict can be resolved by shuffling the other DLLs or re-compiling OpenSSL with an alternative base address specified with the --with-baseaddr= option.

Note that the developer can identify which DLLs are relocated with the Process Explorer utility from <http://www.microsoft.com/technet/sysinternals/ProcessesAndThreads/ProcessExplorer.mspx><sup>[26](http://www.microsoft.com/technet/sysinternals/ProcessesAndThreads/ProcessExplorer.mspx)</sup>[.](http://www.microsoft.com/technet/sysinternals/ProcessesAndThreads/ProcessExplorer.mspx)

The resulting FIPS capable OpenSSL can be used for shared or static linking. The shared library build (when ms\ntdll.mak is used as the Makefile) links fipscanister.o into libeay32.dll using fipslink.pl in accordance with the requirements of the *Security Policy*.

<span id="page-28-0"></span> $^{26}$ There is a related utility, depends.exe, bundled with some Microsoft products and available for free download from<http://www.dependencywalker.com/>or several locations on the Microsoft web site. This utility shows which DLLs an application is linked with, but not how those DLLs are mapped into process address space at run-time. In the current context we are more interested in *where* in the address space those DLLs are mapped.

# **5. Creating Applications Which Reference the FIPS Object Module**

Only minor modifications are needed to adapt most applications that currently use OpenSSL for cryptography to use the FIPS capable OpenSSL with the FIPS object module. This checklist summarizes the modifications which are covered in more detail in the following discussion:

- <sup>q</sup> Use the FIPS object module for all cryptography
- <sup>q</sup> Initialize FIPS mode with FIPS\_mode\_set()
- <sup>q</sup> Generate application executable object with embedded FIPS object module digest
- **q** Protect critical security parameters

*Figure 4 - Application Checklist*

Appendix  $C$  contains a simple but complete sample application utilizing the FIPS object module with OpenSSL as described in this section.

## *5.1 Exclusive Use of the FIPS Object Module for Cryptography*

In order for the referencing application to claim FIPS 140-2 validation all cryptographic functions utilized by the application must be provided exclusively by the FIPS object module. The OpenSSL API used in conjunction with the FIPS object module in FIPS mode is designed to automatically disable all non-FIPS cryptographic algorithms.

## *5.2 FIPS Mode Initialization*

Somewhere very early in the execution of the application FIPS mode must be enabled. This should be done by invocation of the FIPS mode set() function call, either directly or indirectly as in these following examples.

Note that it is permitted to *not* enable FIPS mode, in which case OpenSSL should function as it always has. The application will not, of course, be operating in validated mode.

*Option 1: Direct call to FIPS\_mode\_set()*

```
#ifdef OPENSSL_FIPS 
if(options.no_fips <= 0)
{
if(!FIPS mode set(1)){
ERR_load_crypto_strings();
ERR print errors fp(stderr);
exit(1); } 
else
fprintf(stderr,"*** IN FIPS MODE ***\n");
}
#endif
```
**Example 5.2a – Direct Invocation of FIPS\_mode\_set()**

*Option 2: Indirect call via OPENSSL\_config()*

As of OpenSSL version 0.9.7n the OPENSSL\_config() call can be used to enable FIPS mode via the standard openssl.conf configuration file:

```
OPENSSL(config( XXXX_conf ) 
#ifdef OPENSSL_FIPS
if (FIPS_mode())
{
      fprintf(stderr,"*** IN FIPS MODE ***\n");
}
#endif
```
**Example 5.2b – Indirect Invocation of FIPS\_mode\_set()**

The call to OPENSSL\_config(XXXX\_conf will check the system default OpenSSL configuration file for a section XXXX\_conf. If section XXXX\_conf is not found then the section defaults to openssl\_conf. The resulting section is checked for a alg\_section specification naming a section that can contain an optional " $fips_model = yes$ " statement.

```
 # Default section
XXXX_conf = XXXX_options
...
[ XXXX_options ]
alg_section = algs
...
[ algs ]
fips_mode = yes
...
```
**Example 5.2c – Sample openssl.conf File**

Note that OPENSSL\_config() has no return code. If a configuration error occurs it will write to STDERR and forcibly exit the application. Applications that want finer control can call the underlying functions such as CONF modules load file() directly.

## *5.3 Generate Application Executable Object*

Note that applications interfacing with the FIPS object module are outside of the cryptographic boundary.

When statically linking<sup>[27](#page-31-0)</sup> the application with the FIPS object module two steps are necessary:

- 1. The HMAC-SHA-1 digest of the FIPS object module file must be calculated and verified against the installed digest to ensure the integrity of the FIPS object module.
- 2. A HMAC-SHA1 digest of the FIPS object module code and read-only data must be generated and embedded in the application executable object for use by the FIPS\_mode\_set() function at runtime initialization.

### **5.3.1 Linking under Unix/Linux**

<span id="page-31-0"></span><sup>&</sup>lt;sup>27</sup>For those platforms where  $f$  ipscanister.o can be incorporated in shared code, if it has been incorporated in a shared library then subsequent dynamic linking of an application to that shared library is done the usual way and these steps are irrelevant.

The OpenSSL distribution contains a utility, fipsld, which both performs the check of the FIPS object module and generates the new HMAC-SHA-1 digest for the application executable. The fipsld utility has been designed to act as a front end for the actual compilation and linking operations in order to ease the task of modifying an existing software project to incorporate the FIPS object module. It can be used to create either binary executables or shared libraries.

The fipsld command requires that the CC and/or FIPSLD CC environment variables be set, with the latter taking precedence. These variables allow a typical Makefile to be used without modification by specifying a command of the form

```
make CC=fipsld FIPSLD_CC=gcc
```
where  $f$ ipsld is invoked by make in lieu of the original compiler and linker ( $qcc$  in this example), and in turn invokes that compiler where appropriate.

This type of command line macro overloading will work for many smaller software projects. The makefile can also be modified to achieve the same macro substitutions. Depending on the form of the Makefile this substitution may be as simple as defining FIPSLD\_CC to reference the actual C compiler and redefining the CC macro to reference fipsld:

```
FIPSLD\_CC = $(CC)CC = fipsld
     .
     .
     .
<application>: $(OBJS)
     $(CC) $($CFLAGS) -o $@ $(OBJS) $(LIBCRYPTO) ...
```
Setting  $CC = f$  ipsld is appropriate when the link rules rely on  $\zeta$  (CC) instead of ld to produce the executable images, but in some cases it may be desirable or necessary to not redefine the \$(CC) macro variable. A typical makefile rule referencing fipsld directly for the link step would look something like $28$ :

```
OPENSSLDIR = /usr/local/ssl
FIPSMODULE = $(OPENSSLDIR)/lib/fipscanister.o
     .
     .
     .
<application>: $(OBJS) $(FIPSMODULE)
    env FIPSLD CC=$(CC) fipsld $(CFLAGS) -o $@$(OBJS) \setminus
```
<span id="page-32-0"></span> $28$ The use of env is actually redundant in a Makefile context, but is specified here to give a command line also valid for non-Bourne shells.

```
$(LIBS) $(LIBCRYPTO)
```
Even though the fipsld command name implies use as a replacement for the ld command, it also invokes the C compiler between the two link stages, hence  $fipsld$  can also replace  $\zeta$  (CC) in rules producing .o object files, replacing both compilation and linking steps for the entire Makefile, i.e.:

```
<application>.o: <application>.c
     $(CC) $(CFLAGS) -c <application>.c ...
<application>: $(OBJS)
    ld -o $@ $(OBJS) $(LIBCRYPTO) ...
```
becomes

```
<application>: <application>.c
     env FIPSLD_CC=$(CC) fipsld $(CFLAGS) -o $@ $@.c \ 
          $(LIBCRYPTO) ...
```
Larger software projects are likely to prefer to modify only the Makefile rule(s) linking the application itself, leaving other Makefile rules intact. For these more complicated Makefiles the individual rules can be modified to substitute  $fipsld$  for just the relevant compilation linking steps.

The fipsld command is designed to locate fipscanister.o automatically. It will verify that the HMAC-SHA-1 digest in file fipscanister.o.sha1 matches the digest generated from fipscanister.o, and will then create the file <application> containing the object code from fipscanister.o*,* and embedded within that the digest calculated from the object code and data in fipscanister.o .

At runtime the FIPS mode set() function compares the embedded HMAC-SHA-1 digest with a digest generated from the text and data areas. This digest is the final link in the chain of validation from the original source to the application executable object file.

### **5.3.2 Linking under Windows**

For a shared library application just linking with the DLL is sufficient. Linking an application with the static libraries involves a bit more work, and can be complicated by the fact that GUI based tools are often used for such linking.

For the Windows® environment a perl script fipslink.pl is provided which performs a function similar to  $f$ ipsld for Unix $^{\circledast}$ /Linux $^{\circledast}$ . Several environment variables need to be set:

FIPS LINK is the linker name, normally "link"

FIPS  $CC$  is the C compiler name, normally "cl"

FIPS\_CC\_ARGS is a string of C compiler arguments for compiling fips\_premain.c

PREMAIN\_DSO\_EXE should be set to the path to fips\_premain\_dso.exe if a DLL is being linked (can be omitted otherwise)

PREMAIN\_SHA1\_EXE is the full path to fips\_standalone\_sha1.exe

FIPS TARGET is the path of the target executable or DLL file

FIPSLIB D is the path to the directory containing the installed FIPS module

When these variables are specified fipslink.pl can be called in the same way as the standard linker. It will automatically check the hashes, link the target, generate the target in-core hash, and link a second time to embed the hash in the target file.

The static library Makefile  $ms \ntext{int}$ ,  $mak$  in the OpenSSL distribution gives an example of the usage of fipslink.pl.

### *5.4 Application Implementation Recommendations*

This section describes additional steps not strictly required for FIPS 140-2 validation but recommended as good practice.

#### **Provide an Indication of FIPS Mode**

Security and risk assessment auditors will want to verify that an application utilizing cryptography is using FIPS 140-2 validated software in a FIPS compliant mode. Many such applications will superficially appear to function the same whether built with a non-FIPS OpenSSL, when built with the FIPS object module and running in non-FIPS mode, and when built with the FIPS object module and running in FIPS mode.

As an aid to such reviews the application designer should provide a readily visible indication that the application has initialized the FIPS object module to FIPS mode, after a successful return from the FIPS\_mode\_set() API call. The indication can take the form of a tty or stdout message, a syslog entry, or an addition to a protocol greeting banner. For example a SSH server could print a protocol banner of the form:

SSH-2.0-OpenSSH\_3.7.1p2 FIPS

to provide an easily referenced indication that the server was properly initialized to FIPS mode.

#### **Graceful Avoidance of Non-FIPS Algorithms**

Many applications allow end user and/or system administrator configurable specification of cryptographic algorithms. The OpenSSL API used with the FIPS object module in FIPS mode is designed to return error conditions when an attempt is made to use a non-FIPS algorithm via the OpenSSL API. These errors may result in unexpected failure of the application, including fatal assert errors for algorithm functions calls lacking a testable return code. However, there is no guarantee that the OpenSSL API will always return an error condition in every possible permutation or sequence of API calls that might invoke code relating to non-FIPS algorithms. In any case, it is the responsibility of the application programmer to avoid the use of non-FIPS algorithms. Unexpected run-time errors can be avoided if the cipher suites or other algorithm selection options are defaulted to FIPS approved algorithms, and if warning or error messages are generated for any end user selection of non-FIPS algorithms.

### *5.5 Documentation and Record-keeping Recommendations*

The supplier or developer of a product based on the FIPS Object Module cannot claim that the product itself is FIPS 140-2 validated under certificate #733. Instead a statement similar to the following is recommended:

*Product XXXX uses an embedded FIPS 140-2-validated cryptographic module (Certificate #733) running on a YYYY platform per FIPS 140-2 Implementation Guidance section G.5 guidelines.*

where XXXX is the product name ("Cryptomagical Enfabulator v3.1<sup>®"</sup>) and YYYY is the host operating system ("Solaris 10").

While not strictly required by the Security Policy or FIPS 140-2, a written record documenting compliance with the Security Policy would be a prudent precaution for any party generating and using or distributing an application that will be subject to FIPS 140-2 compliance requirements. This record should document the following:

For the FIPS Object Module generation:

- 1. Where the openssl-fips-1.1.1.tar.gz distribution file was obtained from, and how the HMAC SHA-1 digest of that file was verified per Appendix B of the Security Policy.
- 2. The host platform on which the fipscanister.o, fipscanister.o.sha1, fips\_premain.c, and fips premain.c.sha1 files were generated. This platform identification at a minimum should note the processor architecture ("x86", "PA-RISC",...), the operating system ("Solaris 10", "Windows XP",...), and the compiler ("gcc 3.4.3",...).
- 3. An assertion that the fipscanister.o module was generated with the three commands ./config fips
	- make

make install

and specifically that no other build-time options were specified.

- 4. A record of the HMAC SHA-1 digest of the fipscanister.o (the contents of the fipscanister.o.sha1 file). That digest identifies this specific FIPS Object Module; if you immediately build another module it will have a different digest and is a different FIPS Object Module.
- 5. An assertion that the contents of the distribution file were not manually modified in any way at any time during the build process.

For the application in which the FIPS Object Module is embedded:

- 1. A record of the HMAC SHA-1 digest of the fipscanister.o that was embedded in the application.
- 2. An assertion that the application does not utilize any cryptographic implementations other that those provided by the FIPS Object Module or contained in the FIPS capable OpenSSL 0.9.7m+ libraries (where non-FIPS algorithms are disabled in FIPS mode).
- 3. A description of how the application clearly indicates when FIPS mode is enabled (assuming that FIPS mode is a runtime selectable option). Note that the application must call FIPS mode set(), whether that call is triggered by runtime options or not.

## *5.6 When is a Separate FIPS 140-2 Validation Required?*

When a decision is made on whether a particular IT solution is FIPS 140-2 compliant multiple factors need to be taken into account, including the FIPS Pub 140-2 standard, FIPS 140-2 Derived Test Requirements, CMVP FAQ and Implementation Guidance. The ultimate authority in this process belongs to the CMVP. The CMVP provides its current interpretations and guidelines as to the interpretation of the FIPS 140-2 standard and the conformance testing/validation process on its public web site [http://csrc.nist.gov/cryptval/.](http://csrc.nist.gov/cryptval/)

In particular, the only official document known to us which discusses use of embedded cryptographic modules is the official CMVP FAQ available at [http://csrc.nist.gov/cryptval/140-1/CMVPFAQ.pdf.](http://csrc.nist.gov/cryptval/140-1/CMVPFAQ.pdf) This FAQ (Frequently Asked Questions document) discusses incorporation of another vendor's cryptographic modules in a subsection of Section 2.2.1 entitled *"Can I incorporate another vendor's validated cryptographic module"*. In particular, the following is specified:

*"Yes. A cryptographic module that has already been issued a FIPS 140-1 or FIPS 140-2 validation certificate may be incorporated or embedded into another product. The new product may reference the FIPS 140-1 or FIPS 140-2 validated cryptographic module so long as the new product does not alter the original validated cryptographic module. A*

*product which uses an embedded validated cryptographic module cannot claim itself to be validated; only that it utilizes an embedded validated cryptographic module. There is no assurance that a product is correctly utilizing an embedded validated cryptographic module this is outside the scope of the FIPS 140-1 or FIPS 140-2 validation."*

Note that the CMVP FAQ does specify that a FIPS 140-1/2 validated module may be incorporated into another product. It then specifies that making a decision on whether a product is correctly utilizing an embedded module is outside of the scope of the FIPS 140-1 or FIPS 140-2 validation.

A subsection of Section 2.1 of the CMVP FAQ entitled *"A vendor is selling me a crypto solution what should I ask?"* states:

*"Verify with the vendor that the application or product that is being offered is either a validated cryptographic module itself (e.g. VPN, SmartCard, etc) or the application or product uses an embedded validated cryptographic module (toolkit, etc). Ask the vendor to supply a signed letter stating their application, product or module is a validated module or incorporates a validated module, the module provides all the cryptographic services in the solution, and reference the modules validation certificate number."*

It is specified that the module provides "all the cryptographic services in the solution". It is not specified that the module provides "all the security-relevant services in the solution". A typical IT product may provide a variety of services, both cryptographic and non-cryptographic. A network protocol such as SSH or TLS provides both cryptographic services such as encryption and network services such as transmission of data packets, packet fragmentation, etc.

The FIPS 140-2 standard is focused on the cryptography. There are many generically security relevant functionalities such as anti-virus protection, firewalling, IPS/IDS and others which are not currently covered by the FIPS 140-2 standard. An anti-virus solution which uses a cryptographic module for its operations can satisfy requirements of the FIPS 140-2 by delegating its cryptographic functions to an embedded FIPS 140-2 validated module. Including the entire anti-virus solution in the FIPS 140-2 validation would hardly improve the overall security since FIPS 140-2 does not currently have requirements in the field of anti-virus protection. In a similar fashion, the FIPS 140-2 standard does not currently have requirements related to network vulnerabilities or denial of service attacks.

Validated modules typically provide algorithm implementations only, no network functionality such as IPSec, SSH, TLS etc. This does not, for example, prevent Microsoft Windows from providing IPSec/IKE and TLS/SSL functionality. Therefore, for example, an OpenSSH based product properly using the OpenSSl FIPS Object Module would not differ from Microsoft using its Microsoft Kernel Mode Crypto Provider in Microsoft IPSec/IKE client which is shipped with every copy of Windows. If an application product delegates all cryptographic services to a validated module the entire product will be FIPS compliant.

A typical network protocol, such as IPSec/IKE, TLS, SSH, S-MIME or 802.11 protocol family may provide a complex variety of services. Some aspects of such services may have a cryptographic nature and utilize Approved or "allowed for use" cryptographic algorithms, such as encryption, decryption, signatures, hashes, message digests and others. Other services provided by a network protocol may be of non-cryptographic nature, such as packet routing, packet assembly/disassembly, defragmentation, radio and link layer communications, firewalling, network address translation, address resolution, quality of service, re-transmission and others. While the ultimate verdict for a particular solution belongs to the CMVP, it is generically logical to assume that non-cryptographic services of a particular network protocol or a set of protocols may be implemented outside of a validated cryptographic module. This is also logical having in mind that in many cases noncryptographic services of a particular protocol may be delegated to other devices in the IT solution. For instance, in some wireless LAN access systems an implementation of the 802.11 protocol set is provided jointly by a wireless access switch and a wireless access point, where the wireless access point may provide non-cryptographic services of the 802.11 protocol set such as radio transmissions, frequency and signal strength control, initial wireless client association and others. Another widely used example is a web server offloading cryptographic functionality of the HTTPS/TLS protocol to a FIPS 140-2 validated cryptographic accelerator card (many such cards are available on the market).

In addition to consulting the written CMVP guidance, it is then also important to consider industrywide interpretation patterns and precedents in this field. After performing a review of the FIPS 140-2 validated products list<http://csrc.nist.gov/cryptval/140-1/140val-all.htm>one may conclude that implementing non-cryptographic services of a particular network protocol outside of a validated cryptographic module can in many cases be considered as an industry trend. There are multiple examples which illustrate such a trend. For illustration purposes only we can take a look at the example of the Microsoft Kernel Module

<http://csrc.nist.gov/cryptval/140-1/140sp/140sp241.pdf>

Note that there are many other modules which follow a similar trend, this module is just one example out of many. The analysis here is generic, applies to a large number of validated modules, and is not intended to make any specific statements as to the validation of this particular module.

As specified by the vendor, the Kernel Module is used by the vendor implementation of the IPSec/IKE protocol

<http://www.microsoft.com/technet/archive/security/topics/issues/fipseval.mspx?mfr=true>

In particular it is stated that

*"Both IPSEC and EFS in Windows 2000, XP, and Server 2003 use the FIPS-140-1 or FIPS 140-2 (as appropriate) evaluated Kernel Mode Cryptographic Module to encrypt the traffic packet data and file contents respectively if configured appropriately with the selections of FIPS compliant algorithms."*

A review of the Kernel Module Security Policy then shows that the module's services are specified as services performing cryptographic algorithms supported by IPSec/IKE(such as encryption/decryption and key agreement) and not as providing a full IPSec/IKE protocol implementation. This could again serve as an illustration of the fact that non-cryptographic services of a particular protocol are in many cases implemented outside of a cryptographic module. A similar analysis could be performed for other protocols specified in

#### <http://www.microsoft.com/technet/archive/security/topics/issues/fipseval.mspx?mfr=true>

such as S/MIME (used in Outlook), TLS (used in Explorer), Remote Desktop Protocol and Encrypting File System. Other examples can be discussed by analyzing the list of historically validated products [http://csrc.nist.gov/cryptval/140-1/140val-all.htm.](http://csrc.nist.gov/cryptval/140-1/140val-all.htm) In general the vendor of a product based on the OpenSSL FIPS Object Module should be able to find an existing validated module, and similar products claiming validation by virtue of that module, for one of several large well-known IT companies.

In conclusion, both the historical perspective and the current CMVP guidance point to a possibility of non-cryptographic services in an IT solution being implemented outside of a validated cryptographic module. We are not aware of any CMVP regulations explicitly denying use of embedded validated cryptographic modules to satisfy the requirements of FIPS 140-2 statement, provided that the set of conditions specified in the CMVP FAQ and other relevant documentation is satisfied. With this in mind, the ultimate decision for a particular product/protocol belongs to the CMVP and the analysis presented here can serve for discussion purposes only.

The main job of a FIPS 140-2 testing lab is to consistently apply current regulations including the FIPS 140-2 standard, the Derived Test Requirements and the Implementation Guidance. Testing labs can have suggestions for further improvements which could be communicated to the CMVP and potentially incorporated in the future versions of the standard or in the implementation guidance. For the current version of the standard a testing lab needs to apply the current regulations impartially to all vendors. If in the future the CMVP decides to introduce a simple and inexpensive program for validating compliance of IT solutions with embedded FIPS 140-2 modules it might be a reasonable idea. For now, as explained in the CMVP FAQ, such validation is not available.

Since the CMVP does not have a formal program for validation of IT solutions with embedded FIPS 140-2 modules, the question is how is the actual compliance/non-compliance determined. In practice the compliance is determined by the federal agency/buyer selecting the solution. During the process the customer may contact the CMVP, testing labs or security experts for an opinion. In many cases, though, the buyers make such decisions independently. Here it should be noted that FIPS 140-2 is only a baseline and each federal agency may establish its own requirements exceeding the requirements of FIPS 140-2. In the particular example of network protocols federal agencies generally do accept networking products (IPSec/TLS/SSH etc.) with embedded FIPS 140-2 validated cryptographic software modules or hardware cards as FIPS 140-2 compliant.

For those vendors desiring a "sanity check" of the compliance status of their OpenSSL FIPS Object Module based product, OSSI can perform a review and provide an opinion letter stating whether, based on information provided by the vendor, that product appears to OSSI to satisfy the requirements of the OpenSSL FIPS Object Module Security Policy. This opinion letter can include a review by one or more CMVP test labs and/or a OpenSSL team member as appropriate. This opinion letter clearly states that only the CMVP can provide an authoritative ruling on FIPS 140-2 compliance.

# **6. Future Plans**

The current validated FIPS object module has a number of limitations, among them:

- 1. The shared build-time configuration option (or any other option for that matter) cannot be used when building the FIPS object module, so for most platforms the FIPS object module cannot be incorporated into shared code. The CMVP would have required separate algorithm testing for both the "./config fips" and "./config fips shared" cases, doubling the test lab workload at a time when all funding had already been exhausted.
- 2. The FIPS object module is not compatible with OpenSSL versions 0.9.8+, due to extensive changes in OpenSSL that introduce compatibility issues with the FIPS object module API which cannot, of course, be modified to match.
- 3. The creation of the FIPS object module under Microsoft Windows® is awkward. The original validation was Unix®-centric by design, as the co-sponsors were interested in Unix® support only. Thanks to significant efforts by Steve Henson and others a method for building the FIPS object module in compliance with the conditions of the validation has been devised, but that method differs from the usual OpenSSL build process under Windows® .
- 4. The source file distribution for the FIPS object module includes a great deal of superfluous source and data. The requirement to sequester the entire OpenSSL development branch was only recognized at the very end of the validation process, as all the attention to that point had been focused on the isolation of the object code. If we had appreciated that requirement earlier on then a more streamlined stand-alone source distribution of just the source files relevant to the FIPS object module generation would have been prepared; as it was this realization came to late to invest the necessary time and resources to that effort.
- 5. Not all FIPS compliant cryptographic algorithms are validated (ECC, for example). An algorithm test involves coding a test driver (dsa/fips\_dsatest.c, hmac/fips hmactest.c, etc. in the ./fips-1.0/ subdirectory) to process input test vectors in a format described in a standards document. Most of these were relatively straightforward, if tedious, to code, though a few required considerable trial-and-error experimentation to interpret.

The first OpenSSL FIPS validation was a pioneer effort that confronted may uncertainties in the validation process, with limited resources. Now that the validation has been awarded and the requirements for a source code validation are better understood these limitations can be addressed in future validations.

Any such future validation will have one large fixed cost, the CMVP testing laboratory fee, plus whatever costs are associated with the specific software development items. For that reason the more financial co-sponsors are involved in a given validation, the lower the cost to each.

Any interested parties willing to consider co-sponsoring a future OpenSSL FIPS 140-2 or 140-3 validation effort should contact

John Weathersby 601-427-0152 office Executive Director 601-818-7161 cell Open Source Software Institute 601-427-0156 fax Administrative Office in the same of the set of the set of the set of the set of the set of the set of the set of the set of the set of the set of the set of the set of the set of the set of the set of the set of the set o P.O. Box 547 <http://oss-institute.org/> [Oxford, MS 38655](http://oss-institute.org/)

for information on current plans and the opportunities for participation.

# **7. REFERENCES**

- 1. *OpenSSL FIPS 140-2 Security Policy*, Version 1.1.1b, February 29, 2007, Open Source Software Institute. This document is available at [http://csrc.nist.gov/cryptval/140-1/140sp/140sp733.pdf,](http://csrc.nist.gov/cryptval/140-1/140sp/140sp733.pdf) in OpenSSL distributions and at [http://www.openssl.org/.](http://www.openssl.org/)
- 2. [FIPS PUB 140-2,](http://csrc.nist.gov/publications/fips/fips140-2/fips1402.pdf) *Security Requirements for Cryptographic Modules*, May 2001, National Institute of Standards and Technology, available at [http://csrc.nist.gov/publications/fips/fips140-2/fips1402.pdf.](http://csrc.nist.gov/publications/fips/fips140-2/fips1402.pdf)
- 3. *[Implementation Guidance for FIPS PUB 140-2 and the Cryptographic Module Validation](http://csrc.nist.gov/cryptval/140-1/FIPS1402IG.pdf) [Program](http://csrc.nist.gov/cryptval/140-1/FIPS1402IG.pdf)*, January 26, 2007, National Institute of Standards and Technology, available at [http://csrc.nist.gov/cryptval/140-1/FIPS1402IG.pdf.](http://csrc.nist.gov/cryptval/140-1/FIPS1402IG.pdf)
- 4. *Network Security with OpenSSL,* John Viega et. al., 15 June 2002, O'Reilly & Associates

The algorithm certificates:

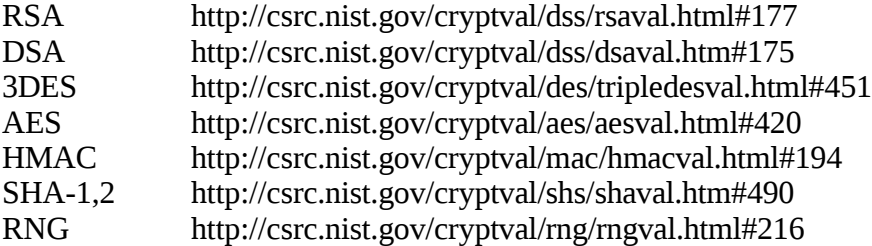

# **Appendix A OpenSSL Distribution Signing Keys**

In order to be considered FIPS 140-2 validated the FIPS object module must be derived from an OpenSSL distribution signed by one of these authorized keys, as shown by the value in the **Fingerprint** row.

<span id="page-44-0"></span>The procedure for verifying that a source distribution was signed by one of these keys is described in detail in  $§4.1.2$ .

Note the fingerprint formats are slightly different for the two different types of keys (RSA and DSA).

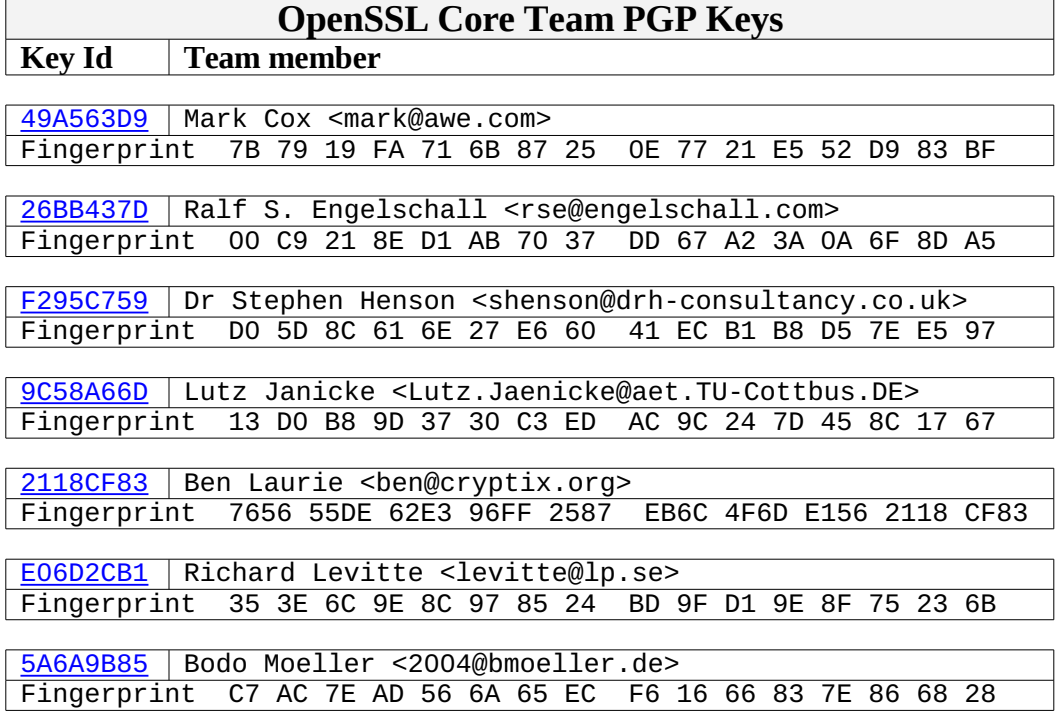

# **Appendix B Application Test Procedure**

Instructions for building OpenSSL and performing the FIPS 140-2 and related algorithm tests on a Unix<sup>®</sup> or Linux<sup>®</sup> based platform are given here. These instructions are primarily of interest to the FIPS 140-2 testing laboratory performing the validation testing, or anyone wishing to verify that the executable library generates generates the same output for the algorithm tests performed by the testing laboratory.

## *B.1 Building the Software*

- 1. Copy the OpenSSL distribution (openssl-fips-1.1.1.tar.gz) to a directory on the test system. Approximately 80Mb free space is needed.
- 2. Perform the standard build. Use of a script file or comparable means of capturing the output is highly recommended.

```
gunzip -c openssl-fips-1.1.1.tar.gz | tar xf -
cd openssl
./config fips
make
make test
```
This step builds the runtime executables and performs the standard integrity test. A large amount of output is generated. If an error occurs processing will be aborted.

## *B.2 Algorithm Tests*

If desired the algorithm tests run by the CMVP lab during validation testing can be reproduced. Note there is no practical reason for end users or application developers to run these tests, this discussion is included for reference purposes to illustrate the algorithm testing performed by the CMVP test lab. Note this step requires a large directory tree of input test data files; several sets of input and response values can be found at [http://www.oss-institute.org/FIPS\\_733/testvectors/](http://www.oss-institute.org/FIPS_733/testvectors/) or [http://www.openssl.org/docs/fips/.](http://www.openssl.org/docs/fips/)

3. Add the subtree of test data to the distribution workarea:

```
cd fips-1.0
gunzip -c testvectors.rsp.XXX.tar.gz | tar xf -
```
4. Run the FIPS 140 algorithm tests:

cd fips-1.0 make fips\_test

.

This step runs the tests specific to the FIPS mode. Again a large amount of output will be generated. If an error occurs processing will be aborted.

5. The many (approximately 275) generated \*.rsp files will be found in the ./fips-1.0/ directory tree:

ls -l ./openssl-N.N.N/fips/testvectors/\*/rsp/\*.rsp

6. The tree of  $*$ . r sp files can be extracted for comparison with another tree:

```
find testvectors -name '*.rsp' | cpio -oc > rsp1.cpio
     .
     .
     .
cd /tmp
mkdir rsp1 rsp2
cd rsp1; cpio -ic < rsp1.cpio
cd ../rsp2; cpio -ic < rsp2.cpio
diff -r. ../rsp1
```
If the only differences are the commented date-time labels then the trees match:

```
diff -r ./testvectors/aes/rsp/CBCGFSbox128.rsp \
     ../rsp1/testvectors/aes/rsp/CBCGFSbox128.rsp
6c6
< # Thu Mar 4 11:05:36 2004
---
> # Fri Feb 20 12:21:24 2004
diff -r ./testvectors/aes/rsp/CBCGFSbox192.rsp \
     ../rsp1/testvectors/aes/rsp/CBCGFSbox192.rsp
6c6
< # Thu Mar 4 11:05:36 2004
- - -> # Fri Feb 20 12:21:24 2004
     .
     .
```
Note that several reference sets of  $*$ . rsp files are available on request from OSSI, but are not included in the OpenSSL distributions.

### *B.3 FIPS 140-2 Test*

A test driver program has been provided to demonstrate both successful and failed power-up selftests and the invocation of some basic cryptographic operations. This program was developed during the course of the FIPS 140-2 validation as a aid to the test lab evaluators and as such has no real value in any other context. This test program, fips test suite, can be found in the ./test/ subdirectory.

7. When executed with no argument output similar to the following is produced:

```
$ ./fips test suite
         FIPS-mode test application
1. Non-Approved cryptographic operation test...
         a. Included algorithm (D-H)...successful
2. Automatic power-up self test...successful
3. AES encryption/decryption...successful
4. RSA key generation and encryption/decryption...successful
5. DES-ECB encryption/decryption...successful
6. DSA key generation and signature validation...successful
7a. SHA-1 hash...successful
7b. SHA-256 hash...successful
7c. SHA-512 hash...successful
7d. HMAC-SHA-1 hash...successful
7e. HMAC-SHA-224 hash...successful
7f. HMAC-SHA-256 hash...successful
7g. HMAC-SHA-384 hash...successful
7h. HMAC-SHA-512 hash...successful
8. Non-Approved cryptographic operation test...
        a. Included algorithm (D-H)...successful as expected
9. Zero-ization...
 Generated 128 byte RSA private key
         BN key before overwriting:
8E0CD7345733DA2922DFDA0C8FC79F5B7F67567E8391C81FA0A3298DF1CE0C6A33646A0840F5
5F098711075F457943FC340719760851E21DB7918A8B0728D4F33F1210FC22A52EF8BB20353F
98BB3C8C7E2FC5C36B49AC28E0932568CFC948E6F4923F42906BC8B14E4071E8960EF17974C8
70C541241B4F3BB3D5F001E45C01
         BN key after overwriting:
8045F430EAD7D1ADF7E3582517692DC69F958844C62FDE68DF62F31A26F1F319BDE04A62DBCB
B0965B7055BB45B613E428B29F22797884DFC1B51B593346F9B9470FB660F91B8FA487AE469A
B7FFC23135CF5107FD62D5E355D613462F08D5D5235D62A897B398F7089FD911144B3AF33492
BD0C5B7FB93B43D26CE26B60E9DF
         char buffer key before overwriting:
                 4850f0a33aedd3af6e477f8302b10968
         char buffer key after overwriting:
                 8ff13f1c2311f716f165e24a5042c47d
```

```
All tests completed with 0 errors
\mathcal{Z}
```
8. To demonstrate the effect of a corrupted Known Answer Test invoke the fips\_test\_suite command with one of the arguments aes, des, dsa, rsa, sha1, rng*.* The command must be invoked separately with each argument for the KAT test to fail for each separate algorithm. Output similar to the following will be produced for each algorithm (aes in this example):

```
$ ./fips_test_suite aes
         FIPS-mode test application
3. AES encryption/decryption with corrupted KAT...
24557:error:24064064:random number generator:SSLEAY_RAND_BYTES:PRNG not
seeded:md rand.c:512:You need to read the OpenSSL FAO,
http://www.openssl.org/support/faq.html
24557:error:2A068065:lib(42):FIPS_selftest_aes:selftest
failed:fips_aes_selftest.c:92:
Power-up self test failed
\boldsymbol{\mathsf{S}}
```
# <span id="page-49-0"></span>**Appendix C Example OpenSSL Based Application**

This example shows a simple application using OpenSSL cryptography which will qualify as FIPS 140-2 validated when built and installed in accordance with the procedures in  $\S_5$ . In this application all cryptography is provided through the FIPS object module and the FIPS mode initialization is performed via the FIPS\_mode\_set() call. The command generates a HMAC-SHA-1 digest of an input stream or a file, using the same arbitrary key as the OpenSSL FIPS Module file integrity check:

```
$ ./hmac -v hmac.c
FIPS mode enabled
8f2c8e4f60607613471c11287423f8429b068eb2
$
$ ./hmac < hmac.c
8f2c8e4f60607613471c11287423f8429b068eb2
$
```
Note this sample command is functionally equivalent to:

env OPENSSL\_FIPS=1 openssl -hmac etaonrishdlcupfm hmac.c

The OPENSSL\_FIPS=1 environment variable enables FIPS mode for a openssl command generated from a FIPS capable OpenSSL distribution.

#### **Makefile**

```
CC = gccOPENSSLDIR = /usr/local/ssl
LIBCRYPTO = $(OPENSSLDIR)/lib/libcrypto.a
INCLUDES = -I$(OPENSSLDIR)/include
CMD = hmacOBJS = $ (CMD).o$(CMD): $(OBJS)
    FIPSLD CC=$(CC) $(OPENSSLDIR)/bin/fipsld -o $(CMD) $(OBJS) \
      $(LIBCRYPTO)
$(OBJS): $(CMD).c
     $(CC) -c $(CMD).c $(INCLUDES)
clean:
     rm $(OBJS)
```
Note the line

\$(OPENSSLDIR)/fips/fipsld -o \$(CMD) \$(OBJS)

uses the fipsld command from the distribution source tree to perform the function of verifying the fipscanister.o digest and generating the new embedded digest in the application executable object.

#### **Source File**

```
/* 
    Sample application using FIPS mode OpenSSL.
   This application will qualify as FIPS 140-2 validated when built,
    installed, and utilized as described in the "OpenSSL FIPS 140-2
    Security Policy" manual.
   This command calculates a HMAC-SHA-1 digest of a file or input data
   stream using the same arbitrary hard-coded key as the FIPS 140-2
   source file build-time integrity checks and runtime executable
   file integrity check.
*/
#include <stdio.h>
#include <string.h>
#include <openssl/hmac.h>
static char label[] = "@(#)FIPS approved SHA1 HMAC";
static void dofile(FILE *fp)
\{ HMAC_CTX ctx;
    unsigned char hmac_value[EVP_MAX_MD_SIZE];
     int hmac_len, i;
     char key[16] = "etaonrishdlcupfm";
    char buf[256];
     /* Generate digest of input stream */ 
    HMAC_Init(&ctx, key, sizeof(key), EVP_sha1());
     while(fgets(buf,sizeof(buf)-1,fp)) {
         HMAC_Update(&ctx, buf, strlen(buf));
 }
    HMAC_Final(&ctx, hmac_value, &hmac_len);
    HMAC_cleanup(&ctx);
    for(i = 0; i < hmac_len; i++) printf("802x", hmac_value[i]);
        print(f("n");
    return;
}
main(int argc, char *argv[])
     {
```

```
char *opt = NULL;
    int verbose = 0;
    int fipsmode = 1;
    FILE *fp = stdin;
    int i;
    /* Process command line arguments */ 
    i = 0;while(++i < argc) {
        opt = argv[i];if (!\text{stromp}(\text{opt}, "-v")) verbose = 1;
         else if (!strcmp(opt,"-c")) fipsmode = 0;
        else if ('-') == opt[0]) {
             printf("Usage: %s <filename>\n", argv[0]);
             puts("Options:");
             puts("\t-c\tUse non-FIPS mode"); 
             puts("\t-v\tVerbose output"); 
            exit(1); }
         else break;
     }
     /* Enter FIPS mode by default */
    if (fipsmode) {
        if(FIPS mode set(1)) \{verbose && fputs("FIPS mode enabled\n", stderr);
         }
         else {
             ERR_load_crypto_strings();
             ERR_print_errors_fp(stderr);
            exit(1); }
     }
    if (i >= \arg c) {
         dofile(fp);
     }
    else {
        while(i < argc) {
            opt = argv[i];if ((fp = fopen(opt, "r")) = = NULL) {
                fprintf(stderr, "Unable to open file \"%s\"\n", opt);
            \{ exit(1);
 }
         dofile(fp);
         fclose(fp);
        i++; }
     }
    exit(0);
```
}

### **Appendix D FIPS API Documentation**

#### *D.1 FIPS\_mode*

#### **NAME**

FIPS mode - NIST FIPS 140-2 Approved mode of operation

#### **DESCRIPTION**

When built with the *fips* config option in accordance with some additional procedural requirements the OpenSSL FIPS object module can be used to satisfy requirements for FIPS 140-2 validated cryptography.

#### **OVERVIEW**

```
The OpenSSL FIPS object module must be built with the fips config option. The
application must call FIPS mode set() to enable FIPS mode. When in FIPS mode only
the FIPS approved encryption algorithms
are usable:
       +RSA
       +DSA
       +DES in CBC, (CFB1), CFB8, CFB64, ECB, OFB modes
       +DH
       +AES in CBC, (CFB1), CFB8, CFB128, ECB, OFB modes with 128/192/256 bit keys
       +SHA-1, SHA-2
       +HMAC
```
Other non-FIPS approved algorithms such a Blowfish, MD5, IDEA, RC4, etc. are disabled in FIPS mode.

If the FIPS power-up self-test fails subsequent cryptographic operations are disabled and the application will have to exit.

To be considered FIPS 140-2 validated the OpenSSL FIPS object module must use the validated version of the FIPS specific OpenSSL source code.

While most platforms and applications can use the OpenSSL FIPS object module to satisfy NIST requirements for FIPS 140-2 validated cryptography there are additional additional requirements beyond the call to  $FIPS mode set()$ . A more complete discussion</u> of the OpenSSL FIPS mode can be found in the *OpenSSL FIPS 140-2 Security Policy* which can be found at http://csrc.nist.gov/cryptval/140-1/140sp/140sp733.pdf.

Information about FIPS 140 can be found at http://csrc.nist.gov/cryptval/.

#### **NOTES**

The power-up self-test can take a significant amount of time on slower systems.

#### **OpenSSL FIPS Object Module** FIPS 140-2 User Guide

#### **HISTORY**

FIPS mode support was introduced in version m of OpenSSL.

#### **SEE ALSO**

FIPS\_mode\_set(7)

#### *D.2 FIPS\_mode\_set(), FIPS\_selftest()*

#### **NAME**

FIPS\_mode\_set, FIPS\_selftest - perform FIPS power-up self-test

#### **SYNOPSIS**

#include <openssl/fips/fips.h>

int FIPS\_mode\_set(int ONOFF)

int FIPS\_selftest(void)

#### **DESCRIPTION**

FIPS\_mode\_set() enables the FIPS mode of operation for applications that have complied with all the provisions of the *OpenSSL FIPS 140-2 Security Policy*. Successful execution of this function call with non-zero **ONOFF** is the only way to enable FIPS mode. After verifying the integrity of the executable object code using the stored digest <u>FIPS mode set()</u> performs the power-up self-test.

When invoked with **ONOFF** of zero **FIPS**\_mode\_set() exits FIPS mode.

FIPS\_selftest() can be called at any time to perform the FIPS power-up self-test.

If the power-up self-test fails subsequent cryptographic operations are disabled. The only possible recovery is a successful re-invocation of FIPS\_mode\_set() which is unlikely to work unless the original path was incorrect.

#### **RETURN VALUES**

A return code of 1 indicates success, 0 failure.

#### **SEE ALSO**

FIPS\_mode(7)

#### **HISTORY**

FIPS support was introduced in version m of OpenSSL.

#### *D.3 Error Codes*

The FIPS\_mode\_set() call or other function calls in FIPS mode can return any of the following errors:

FIPS\_R\_FINGERPRINT\_DOES\_NOT\_MATCH "fingerprint does not match" The integrity test has failed.

FIPS\_R\_FINGERPRINT\_DOES\_NOT\_MATCH\_NONPIC\_RELOCATED

"fingerprint does not match, possibly because of non-PIC relocation" This Microsoft Windows specific error indicates that there might be a DLL address conflict which needs to be addressed by re-basing the offending DLL.

FIPS\_R\_FINGERPRINT\_DOES\_NOT\_MATCH\_SEGMENT\_ALIASING

"fingerprint does not match, because of invalid segment aliasing" This error is returned when a defective compiler has merged .rodata (read-only) and .data (writable) segments. This situation effectively degrades the read-only status of constant tables and leaves them without hardware protection, thus jeopardizing the FIPS mode of operation.

FIPS\_R\_FIPS\_MODE\_ALREADY\_SET "fips mode already set"

- FIPS\_R\_FIPS\_SELFTEST\_FAILED "fips selftest failed" An algorithm known answer tests has failed.
- FIPS\_R\_NON\_FIPS\_METHOD "non fips method" Attempted non FIPS-compliant DSA usage.
- FIPS\_R\_PAIRWISE\_TEST\_FAILED "pairwise test failed" One or more of the algorithm pairwise consistency tests has failed.
- FIPS\_R\_SELFTEST\_FAILED "selftest failed" One or more of the algorithm known answer tests has failed.
- FIPS\_R\_UNSUPPORTED\_PLATFORM "unsupported platform" Indicates the validity of the digest test is unknown for the current platform.

# **Appendix E The PRNG and Fork Protection**

FIPS 171 (X9.31) effectively requires a PRNG seed based on the system time only, due to the requirement that the initialization vector never repeat. The accepted way to guarantee that the IV never repeats is to use a millisecond (or higher) precision system Date-Time (DT) value.

A truly random number generator will of course (rarely) produce the same value twice. The requirement that the implementation guarantee that the IV can never be repeated limits the options for generating the seed value. In particular it forbids the usual techniques of folding process specific information into the seed for the reseeding child processes after a  $fork()$  call. The fact that this "fork protection" is absent in the FIPS object module PRNG concerns many in the OpenSSL developer and user community, and will be the primary obstacle to making the fips configuration option a default.

At present there is no known way to satisfy those concerns and still meet the FIPS 140-2 requirements for PRNG validation. Hence of all the FIPS mode algorithms only the PRNG is functionally different from the original algorithm implementations.

The issue of child processes reseeding with unique values is discussed in:

Viega paper "*Practical Random Number Generation in Software*", [http://www.acsac.org/2003/papers/79.pdf.](http://www.acsac.org/2003/papers/79.pdf)

Ben Laurie, "*On Randomness*", [http://www.apache-ssl.org/randomness.pdf.](http://www.apache-ssl.org/randomness.pdf)

Peter Gutmann, "*Software Generation of Practically Strong Random Numbers*", [http://www.usenix.org/publications/library/proceedings/sec98/full\\_papers/gutmann/gutmann.pdf.](http://www.usenix.org/publications/library/proceedings/sec98/full_papers/gutmann/gutmann.pdf)

# **Appendix F Platform Specific Issues**

## *F.1 Compiler placement of read-only data*

The in-core hashing mechanism requires that read-only data be placed in a read-only data segment. The FIPS\_set\_mode() function is designed to detect situation where this requirement is not met. One example of this problem is on 32 bit HP-UX PA-RISC when using gcc to generate position independent code (-FPIC). At least some versions of gcc do not discriminate read-only data and put it [read-only data] into a writable data segment. This problem has been observed with gcc 3.2.3, and 3.4.2. It effectively voids the embedded digest value and the verification procedure is bound to fail.

A simple test program will demonstrate the problem. On a 32 bit HP-UX PA-RISC system using gcc the commands

```
echo "const int i=0;" > a.c 
gcc -c a.c 
size a.o 
gcc -c -fPIC a.c 
size a.o 
gcc -v
```
generate the output

```
8 + 0 + 0 = 8
0 + 8 + 0 = 8Reading specs from /usr/local/lib/gcc-lib/hppa2.0n-hp-hpux11.00/3.2.3/specs
Configured with: ../gcc-3.2.3/configure --enable-languages=c,c++ --with-gnu-as
Thread model: single
gcc version 3.2.3
```
On the same 32 bit HP-UX PA-RISC system using the HP C compiler the commands:

```
echo "const int i=0;" > a.c 
cc -Ae -c a.c
cc -Ae +Z -c a.c
cc -V -Ae -c a.c
```
give the result

 $4 + 0 + 0 = 4$  $4 + 0 + 0 = 4$ cpp.ansi: HP92453-01 B.11.11.32871.GP HP C Preprocessor (ANSI) ccom: HP92453-01 B.11.X.34412-34415.GP HP C Compiler

The workaround for this bug is to advise users to use the HP C compiler for their 32-bit HP-UX PA-RISC applications until/if gcc is fixed.

### *F.2 Bugs in Microsoft TLS Implementation*

In FIPS mode the number of available ciphersuites is restricted to those using DES, 3DES, AES, SHA-1 and SHA-2, resulting in negotiation of AES, DES, and 3DES in CBC mode with a TLS client. At least some versions of the Microsoft SSL/TLS implementation of CBC are unable to handle the empty fragments inserted in CBC mode by OpenSSL as a countermeasure for a minor security issue.

A discussion of this security issue can be found at [http://www.openssl.org/~bodo/tls-cbc.txt.](http://www.openssl.org/~bodo/tls-cbc.txt.T) The general consensus of the OpenSSL developers who implemented the FIPS mode is that this vulnerability is relatively minor.

This use of empty fragments can be disabled with the function call

SSL\_CTX\_set\_options(ctx,SSL\_OP\_DONT\_INSERT\_EMPTY\_FRAGMENTS)

Note the rudimentary https server provided by the (FIPS compatible) *openssl* command can be used to test for this bug:

OPENSSL\_FIPS=1 openssl s\_server -www [-debug]

Note that TLS is disabled by default for the Microsoft Internet Explorer (go to "Tools" menu, select "Internet Options...", select "Advanced", scroll top the bottom and enable "Use TLS 1.0").

## *F.3 Solaris and gcc*

There is a known problem with some versions of  $\text{gcc}^{29}$  $\text{gcc}^{29}$  $\text{gcc}^{29}$  on x86 Solaris where a program linked with the OpenSSL libcrypto will segfault in "\_init".

Every object module consists of segment fractions which are merged by the link-editer. For example, .text fractions from all  $*$  o files are concatenated to form the program .text segment. Every such fraction is allowed to specify alignment in the resulting image and the link-editer is

<span id="page-57-0"></span> $^{29}$ And with the Sun C compiler also, but OpenSSL currently does not use assembler optimizations with that compiler.

expected to align it accordingly. When different fractions specify different alignments the linkediter pads the previous fragment until the alignment requirement for the currently processed fragment is met. The value used for padding varies by implementation. Solaris 1d uses a value of zero, which means that for executable segments machine code is padded with zeros. That means that if the processor attempts to interpret that zero padding, it would execute a series of 'add  $a \cdot a$ ],  $(*eax)'$  instructions. Depending on the value in register  $*eax$  that instruction might work or it might incur a segmentation violation. But, even if the instruction does not segfault it can cause unpredicted behavior later on. A better choice of padding value would be one which maps into an instruction which has no effect on the processor state. In x86 context 0x90 (the NOP machine instruction) would be an appropriate value.

Why is only the . init segment is affected and not . text? Because . text fragments contain either complete functions and padding zeros are preceded by flow transfer instructions, such as return or branch), or code fragments that never complete (e.g. calling "exit this process" system call). In other words padding is never executed in .text segments. The .init fragments on the other hand contain pure code and are concatenated to form a linear stream of machine code. The padding values are therefore executed as machine instructions and non-NOP padding is bound to have undesired side effects such as segmentation violation.

Andy Polyakov has prepared a patch of sorts to address this issue

 $(\frac{http://www.openssl.org/~appro/values.c)}{http://www.openssl.org/~appro/values.c)}$ . This "patch", a single file which is both a shell script and a C source file, modifies the Solaris gcc development environment only, not the OpenSSL code. On Solaris linking with libc requires linking with an object module which instantiates the \_lib\_version constant. This object module is commonly provided by Sun and is linked first prior to crtbegin.o. The patch procedure strategically places a replacement module<sup>[30](#page-58-0)</sup> on the gcc library search path. But in addition to lib version the replacement module contains an .init snippet, which simply checks if the value following the snippet code is zero (i.e., the troublesome padding) or not and conditionally skips over or executes it.

The alignment of this replacement module .init fragment and the OpenSSL .init fragments is chosen carefully to work with both older and newer versions of  $qcc$ . If OpenSSL .init fragments were not aligned the way they are, then padding *following* the last one would cause the problem with older versions of gcc. Lack of replacement module padding *preceding* the first OpenSSL .init fragment would cause the problem with newer versions of gcc. The patch addresses both older and newer gcc versions.

Note the end-user does not need to patch anything to run the linked application. Replacement modules are linked statically (just like the original ones) into either application or shared object code.

<span id="page-58-0"></span><sup>&</sup>lt;sup>30</sup>The values.c patch actually installs several files with names of the form values-X?.o. Which of these files is referenced depended on the compiler options. For example, "cc -Xc ..." references values-Xc.o, ", "cc -Xt ..." references values-Xt.o, and gcc references values-Xc.o if -ansi is specified and values-Xa.o otherwise.

#### **OpenSSL FIPS Object Module** FIPS 140-2 User Guide

The gcc installation modifications can be reverted by removing the files "values- $x^*$ .o" from the directory containing libgcc.a. The location of that directory can be obtained by executing "gcc -print-libgcc-file-name.

# **Appendix G Restrictions on the Export of Cryptography**

Government restrictions and regulations on the use, acquisition, and distribution of cryptographic products are a matter of concern for some potential users.

In the United States the current export regulations appear to more or less leave open source alone, except for a reporting requirement to the Bureau of Industry and Security (BIS) of the U.S. Department of Commerce; see [http://bxa.doc.gov/Encryption/pubavailencsourcecodenofify.html.](http://bxa.doc.gov/Encryption/pubavailencsourcecodenofify.html)

When in doubt consultation with legal experts would be appropriate. The E-mail message the primary author of this document sent was:

To: crypt@bis.doc.gov, enc@nsa.gov, web\_site@bis.doc.gov Subject: TSU NOTIFICATION SUBMISSION TYPE: TSU SUBMITTED BY: Steve Marquess SUBMITTED FOR: Veridical Systems, Inc. POINT OF CONTACT: Steve Marquess PHONE and/or FAX: 301-831-8447 MANUFACTURER: N/A PRODUCT NAME/MODEL #: OpenSSL ECCN: 5D002

NOTIFICATION:<http://cvs.openssl.org/dir>

Employee(s) of Veridical Systems, Inc. are participating in the development of the freely available open source OpenSSL product by providing feedback on new releases, by requesting new features, and by correspondence either to the developer and user mailing lists or directly with the core developers. This correspondence may include suggested source code fragments or patches. All versions of any such contributions incorporated in any of the OpenSSL software will be publicly accessible at [http://cvs.openssl.org/dir.](http://cvs.openssl.org/dir)

No response was received (or expected).

Other links of interest:

<http://bxa.doc.gov/Encryption/ChecklistInstr.htm>